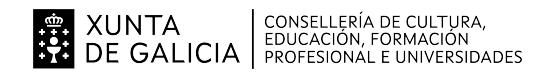

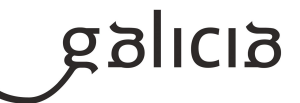

#### **1. Identificación da programación**

#### **Centro educativo**

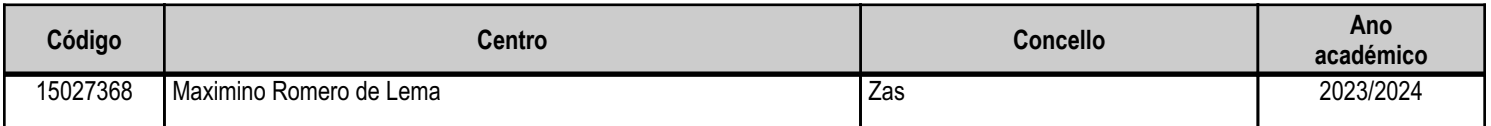

#### **Ciclo formativo**

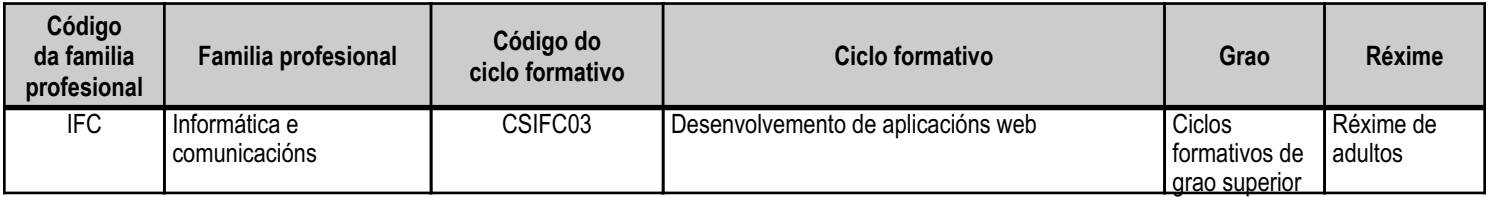

# **Módulo profesional e unidades formativas de menor duración (\*)**

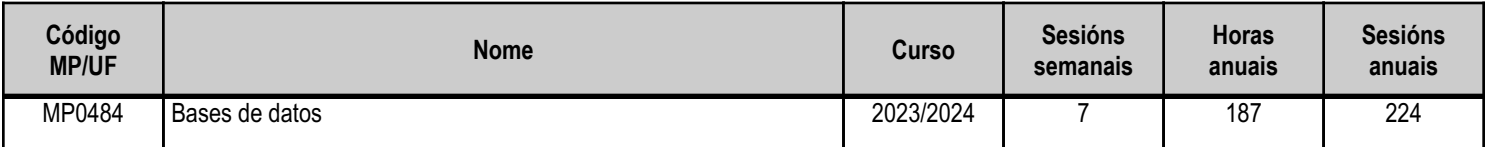

(\*) No caso de que o módulo profesional estea organizado en unidades formativas de menor duración

# **Profesorado responsable**

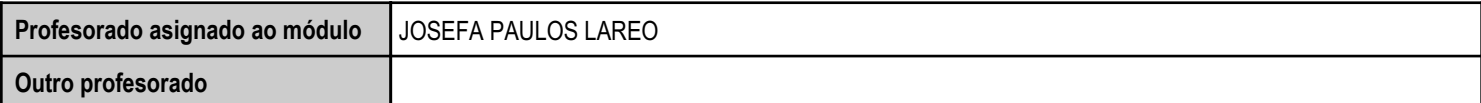

Estado: Pendente de supervisión inspector

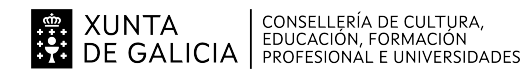

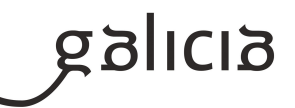

#### **2. Concreción do currículo en relación coa súa adecuación ás características do ámbito produtivo**

Contextualizando a ubicación do noso centro diremos que está situado nunha poboación de non máis de 2000 habitantes, con diversas empresas minoristas do sector informático e franquicias como PC Coste, APP ou UPI nun radio non superior a 40 quilómetros. Tamén é salientable a presenza en Carballo dalgunha empresa dedicada ao deseño de páxinas web ou Korkusoft en Corcubión. No mesmo pobo tamén existe un colexio de titularidade pública, que é o "CEIP Labarta Pose", así como un centro de saúde, un pavillón de deportes, unha piscina ó aire libre, unha área recreativa e un paseo fluvial.

Características do Centro:

Trátase dun centro de ensino secundario, ao que acoden algo máis de 300 alumnos e alumnas. A oferta educativa está formada pola ESO, Bacharelato, Ciclo Medio de Sistemas Microinformáticos e Redes, FP Básica de Informática de Oficina e 2º curso do Ciclo Superior de Desenvolvemento de Aplicacións Web en modalidade dual e 1º curso do Ciclo Superior de Desenvolvemento de Aplicacións Web en modalidade semipresencial

O departamento de Informática está integrado por dez profesores da sespecialidades de Aplicacións informáticas e Informática.

Todas as aulas dos ciclos están dotadas de material informático que permite un equipo por alumno/a. Todos os grupos comparten unha aula taller. O Centro tamén dispón de biblioteca, salón de actos, ximnasio e unha cafetería.

#### Características do alumnado:

O alumnado é moi variado e provén de toda a comarca da "Soneira", Fisterra e outras partes de Galicia, e tamén de fóra de Galicia. O alumno matriculado accedeu ben a través de bacharelato, ben da FP do ciclo medio que se imparte no propio centro, e algúns deles xa realizaron outros ciclos formativos e están traballando actualmente.. O seu nivel inicial de coñecementos é bastante heteroxéneo, así como a súa idade e situación laboral o que determinará en grande medida a marcha do ciclo.

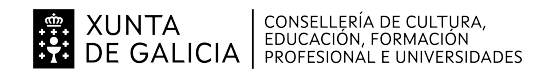

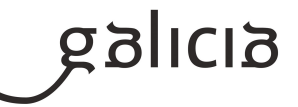

# **3. Relación de unidades didácticas que a integran, que contribuirán ao desenvolvemento do módulo profesional, xunto coa secuencia e o tempo asignado para o desenvolvemento de cada unha**

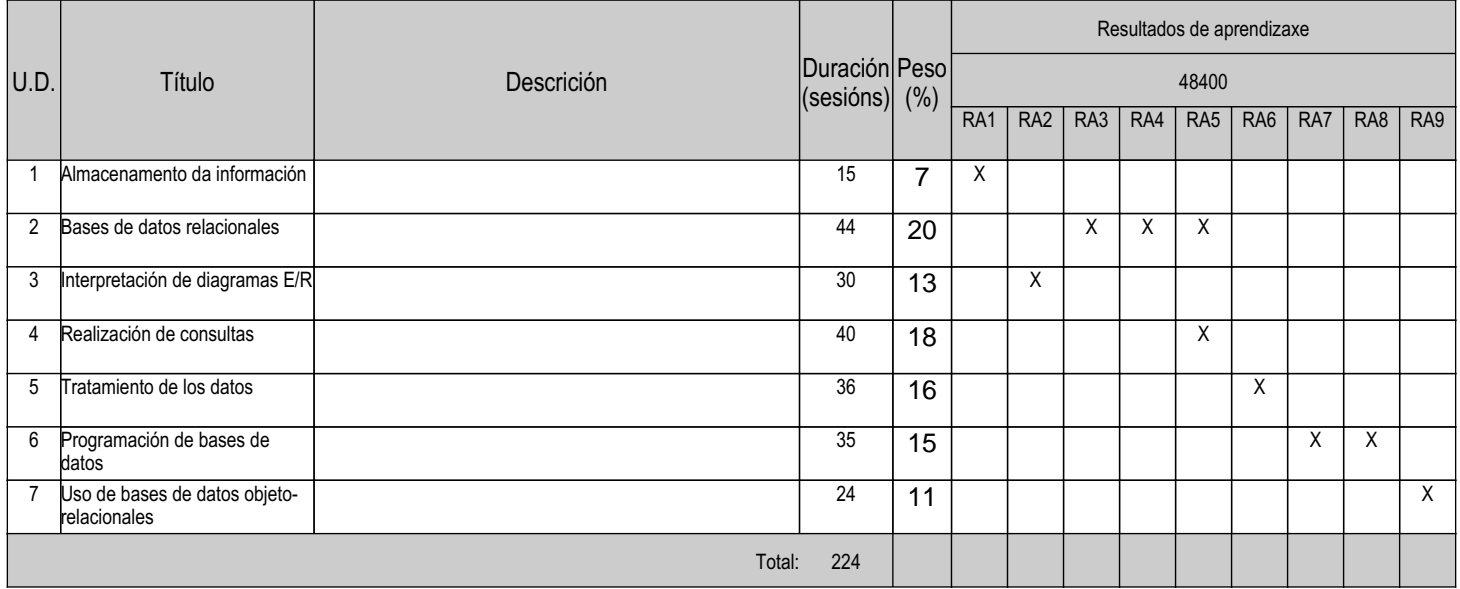

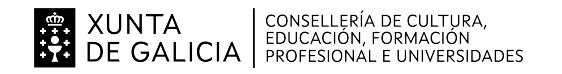

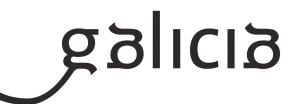

#### **4. Por cada unidade didáctica**

#### **4.1.a) Identificación da unidade didáctica**

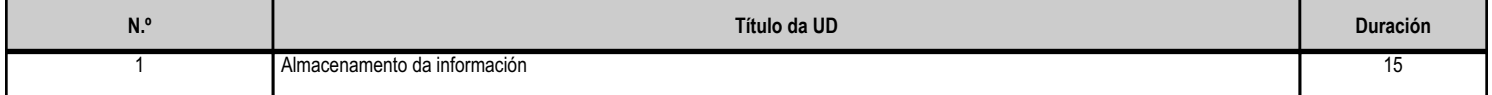

#### **4.1.b) Resultados de aprendizaxe do currículo que se tratan**

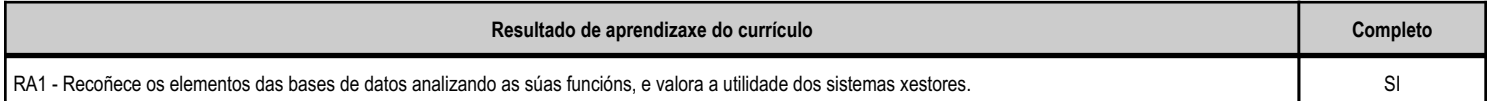

#### **4.1.c) Obxectivos específicos da unidade didáctica**

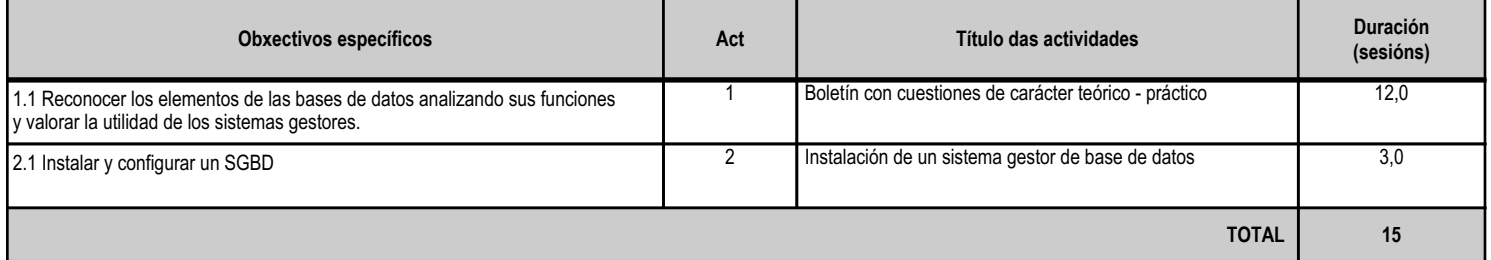

# **4.1.d) Criterios de avaliación que se aplicarán para a verificación da consecución dos obxectivos por parte do alumnado**

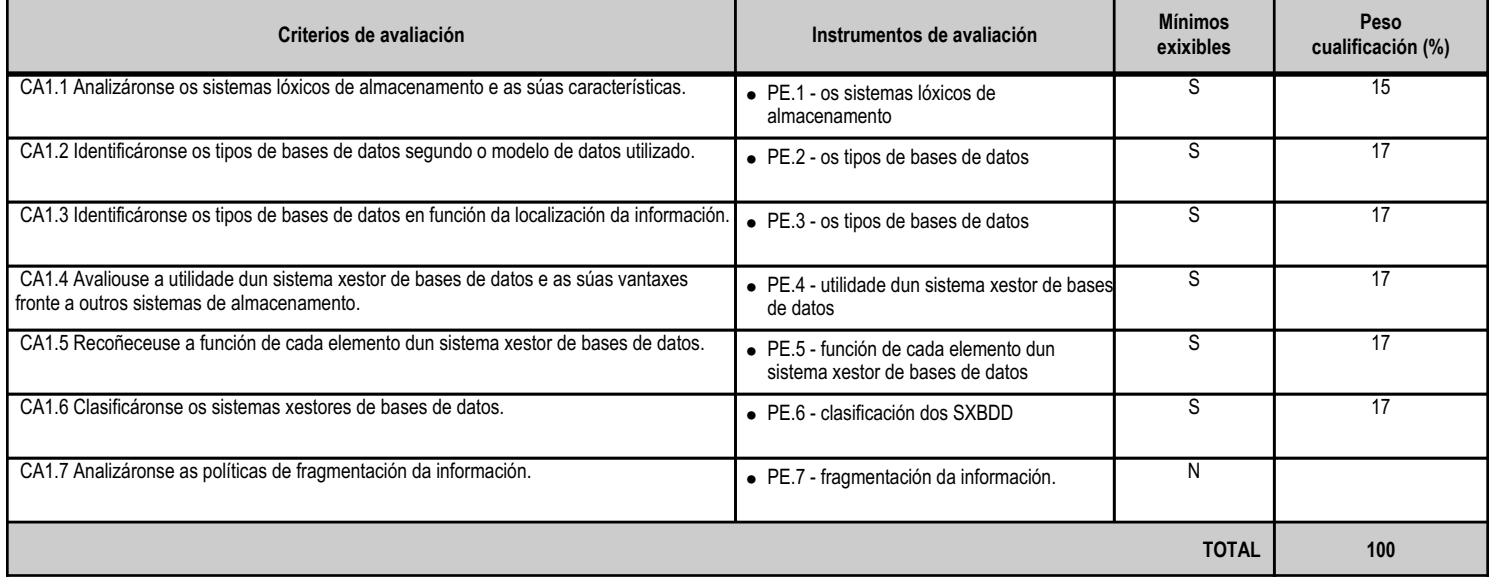

#### **4.1.e) Contidos**

**Contidos**

Ficheiros: planos, indexados, acceso directo, etc.

Bases de datos: conceptos, usos e tipos segundo o modelo de datos e a localización da información.

Outros sistemas de almacenamento: XML, servizo de directorios, etc.

Sistemas xestores de base de datos: funcións, compoñentes e tipos.

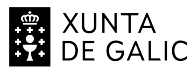

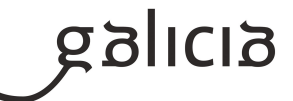

**Contidos**

Sistemas xestores de bases de datos libres e propietarios.

Bases de datos centralizadas e distribuídas. Fragmentación.

#### **4.1.f) Actividades de ensino e aprendizaxe, e de avaliación, con xustificación de para que e de como se realizarán, así como os materiais e os recursos necesarios para a súa realización e, de ser o caso, os instrumentos de avaliación**

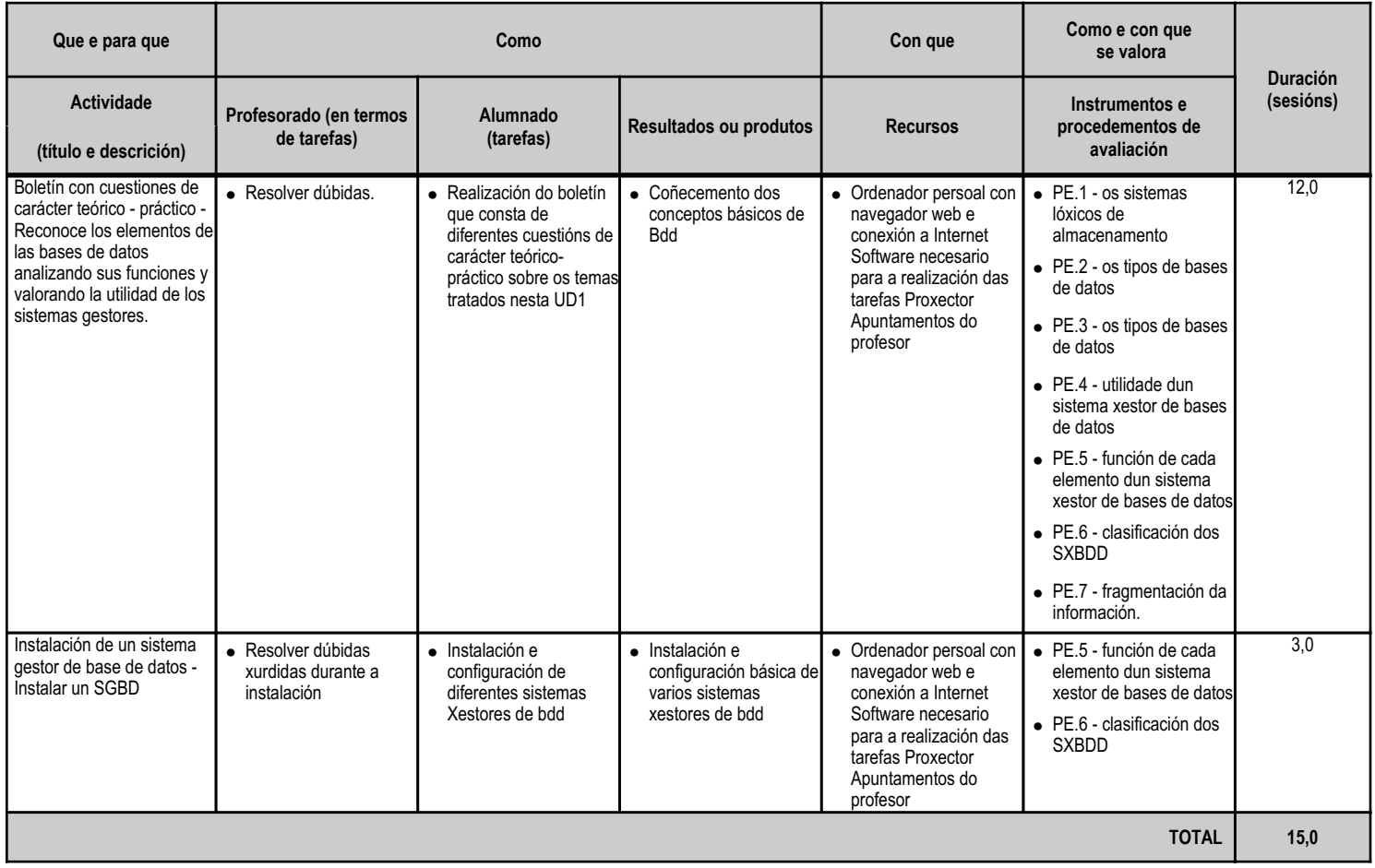

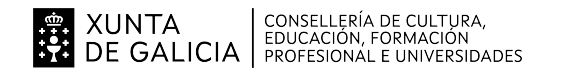

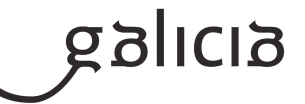

#### **4.2.a) Identificación da unidade didáctica**

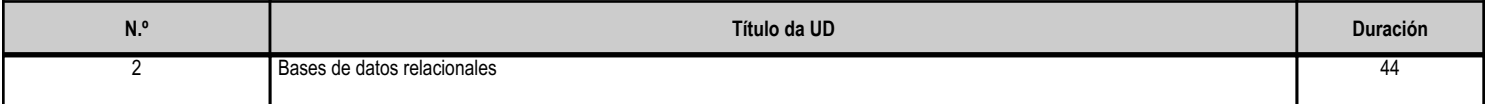

#### **4.2.b) Resultados de aprendizaxe do currículo que se tratan**

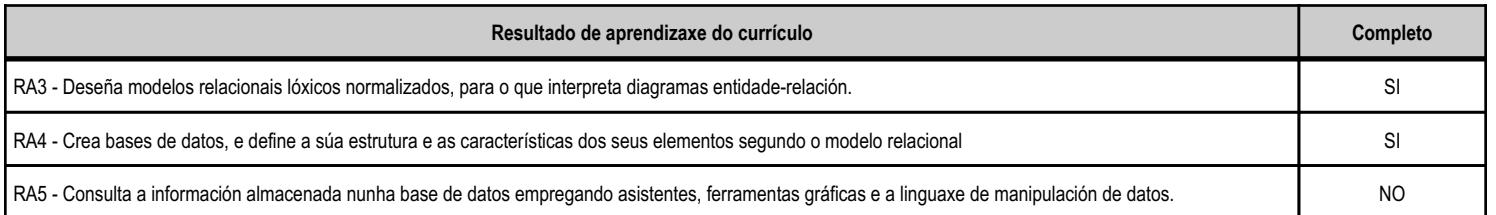

#### **4.2.c) Obxectivos específicos da unidade didáctica**

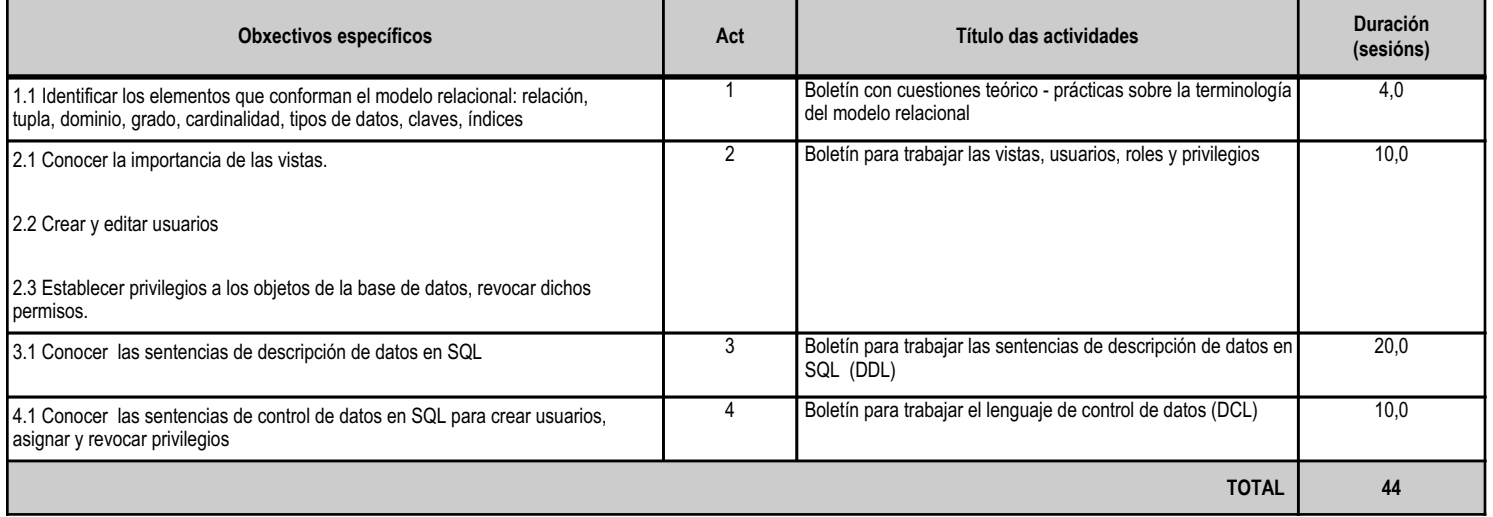

# **4.2.d) Criterios de avaliación que se aplicarán para a verificación da consecución dos obxectivos por parte do alumnado**

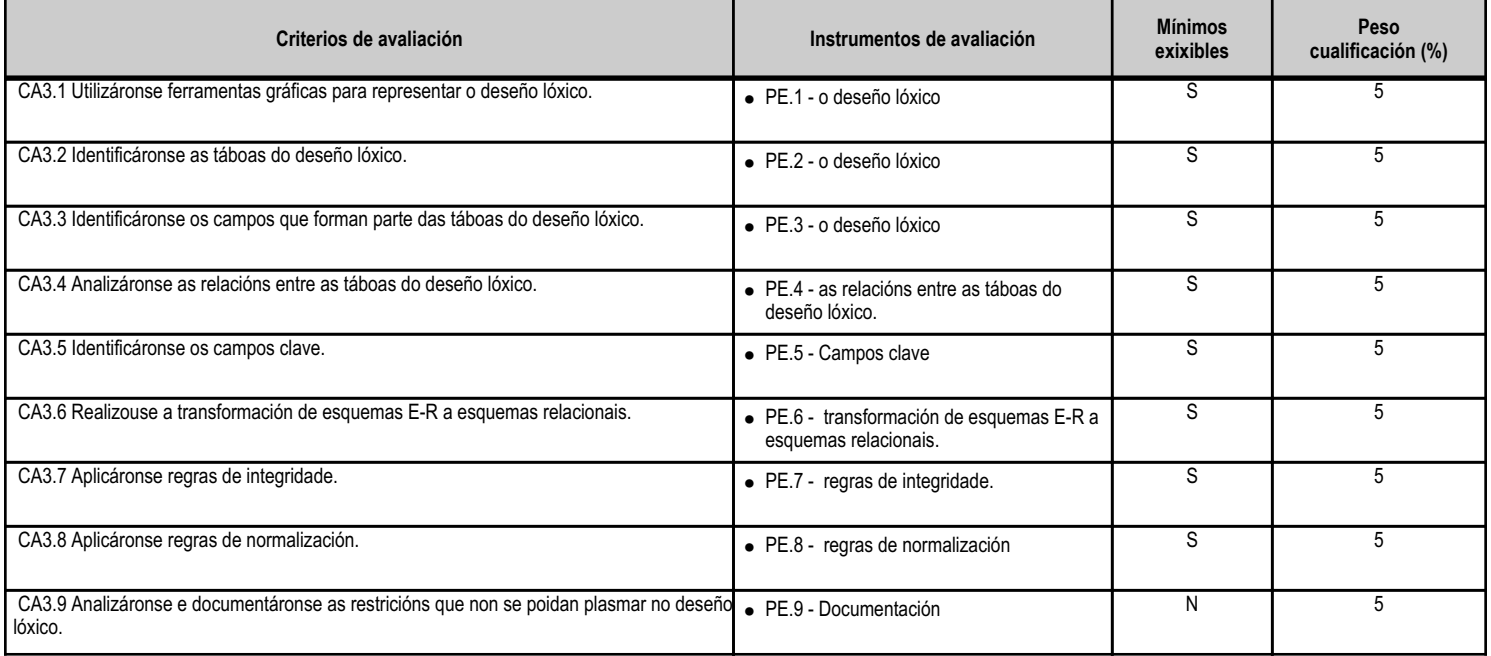

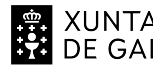

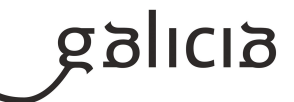

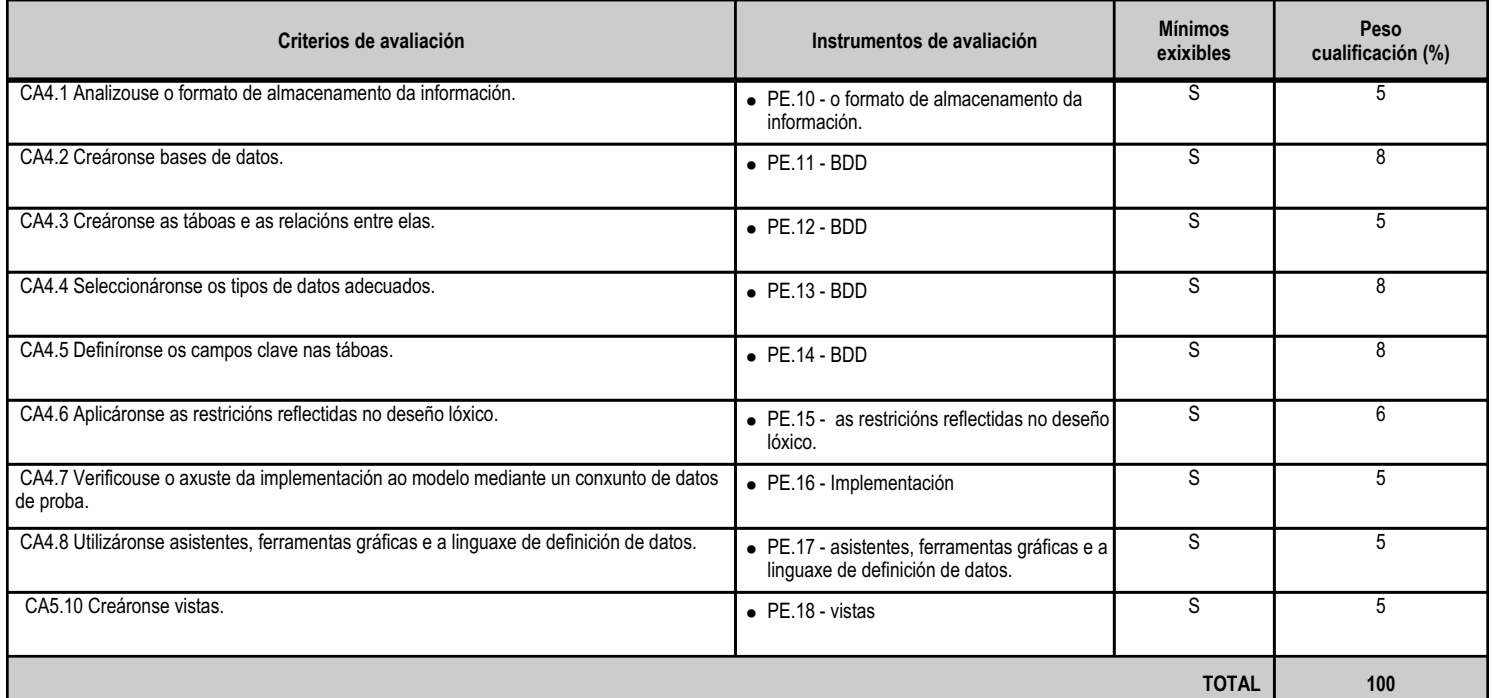

# **4.2.e) Contidos**

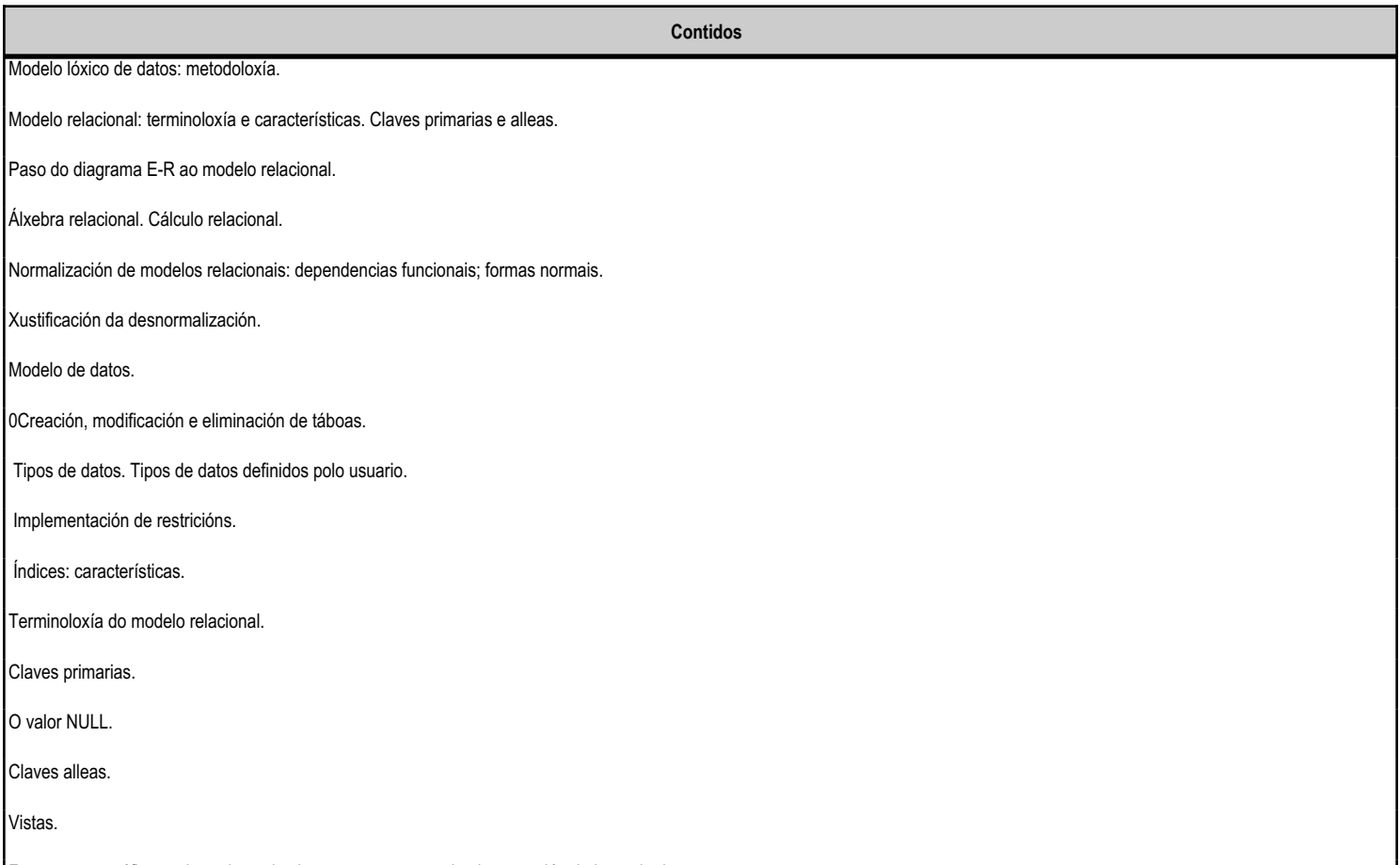

Ferramentas gráficas achegadas polo sistema xestor para a implementación da base de datos.

Linguaxe de definición de datos (DDL).

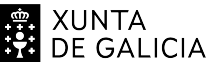

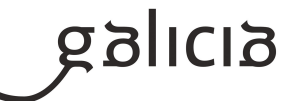

**Contidos**

Creación, modificación e eliminación de bases de datos.

Vistas.

#### **4.2.f) Actividades de ensino e aprendizaxe, e de avaliación, con xustificación de para que e de como se realizarán, así como os materiais e os recursos necesarios para a súa realización e, de ser o caso, os instrumentos de avaliación**

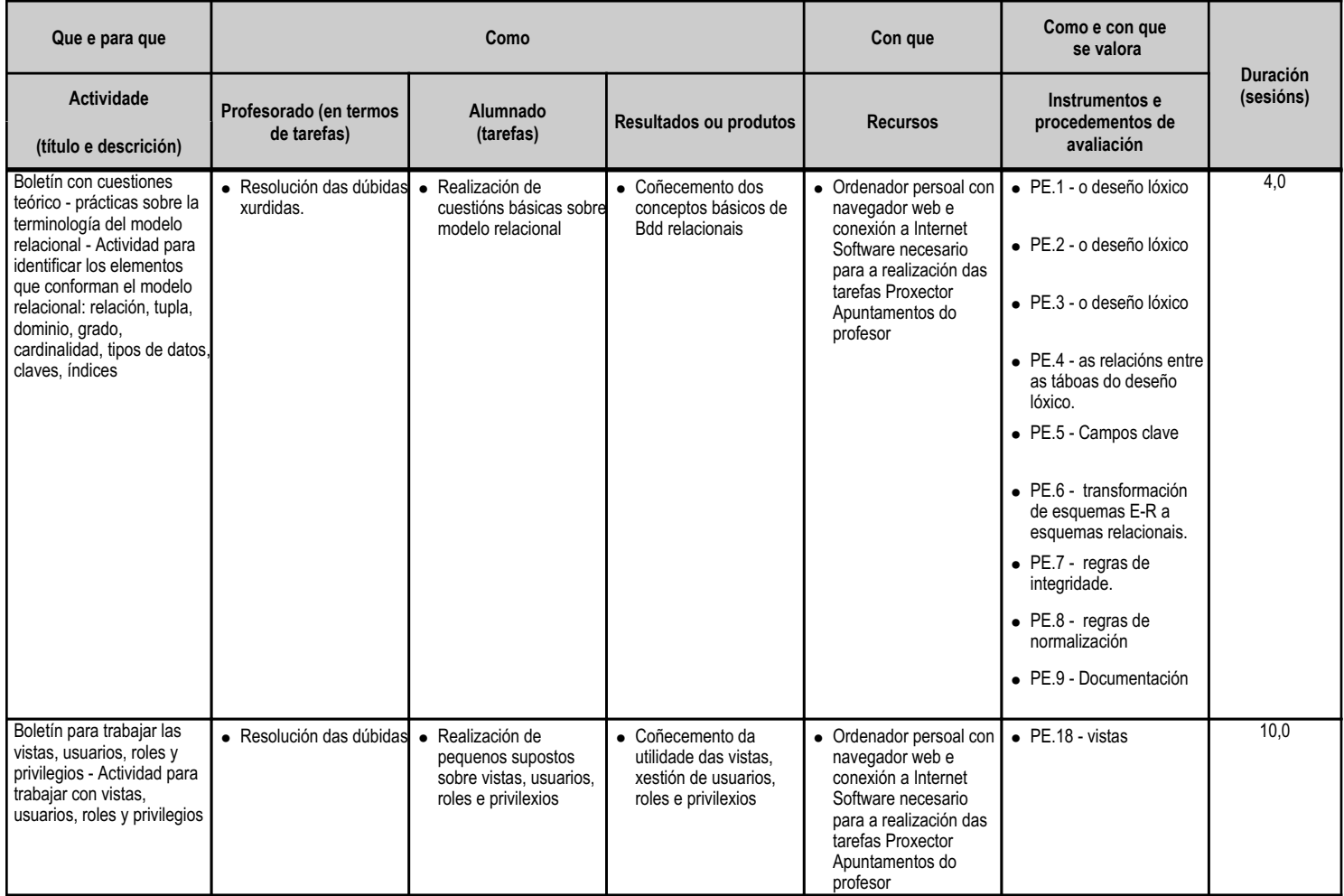

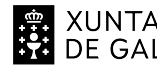

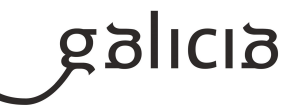

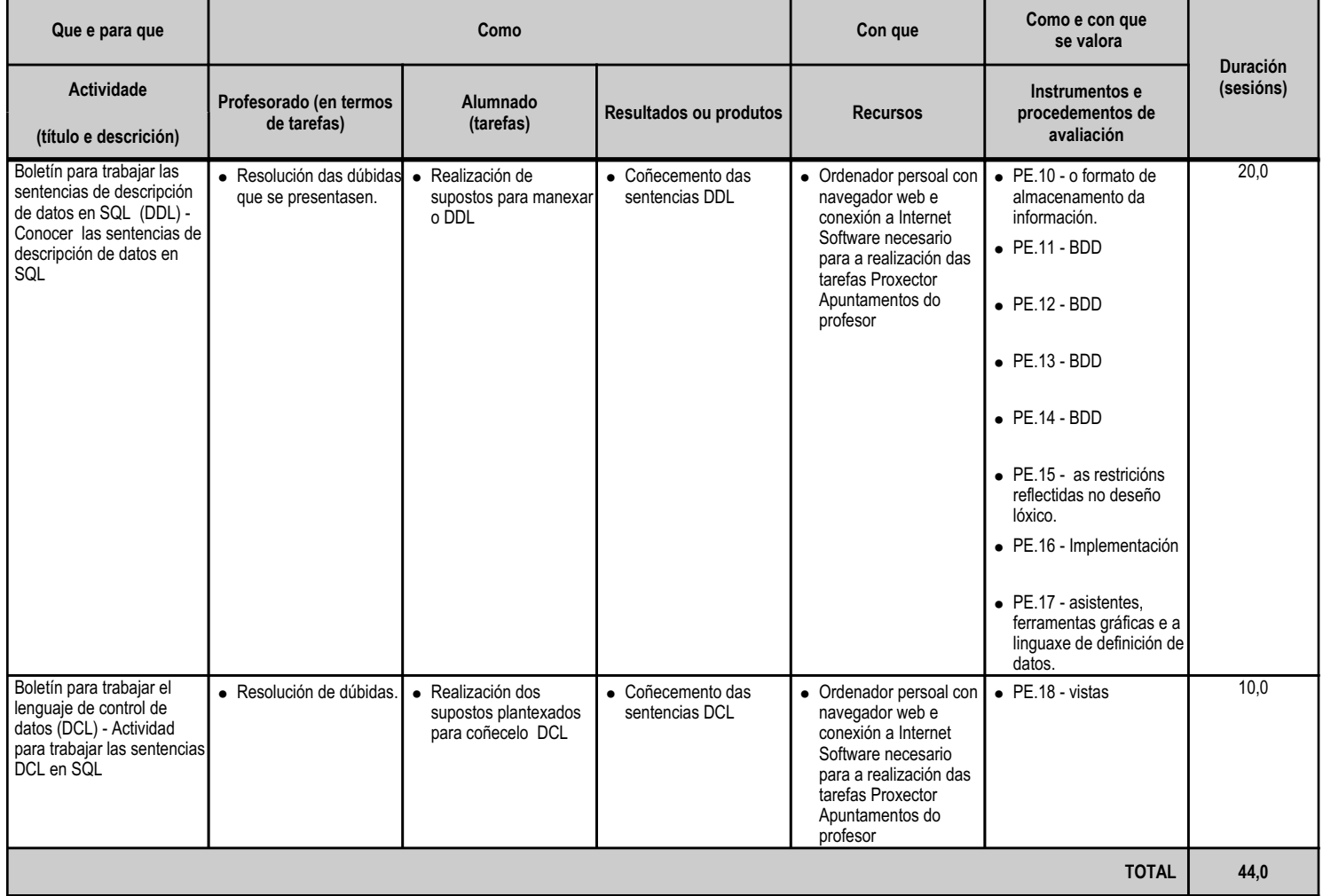

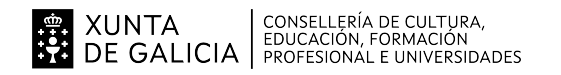

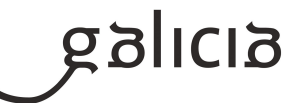

#### **4.3.a) Identificación da unidade didáctica**

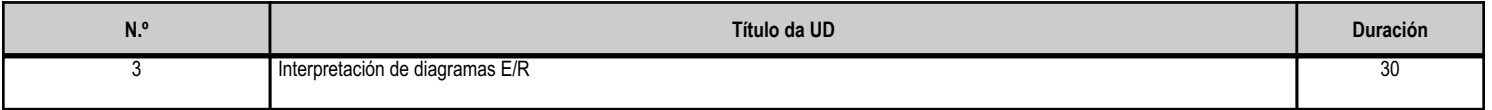

#### **4.3.b) Resultados de aprendizaxe do currículo que se tratan**

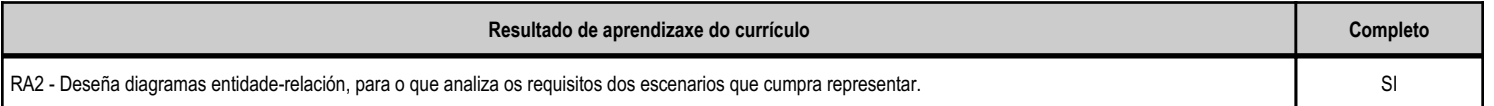

# **4.3.c) Obxectivos específicos da unidade didáctica**

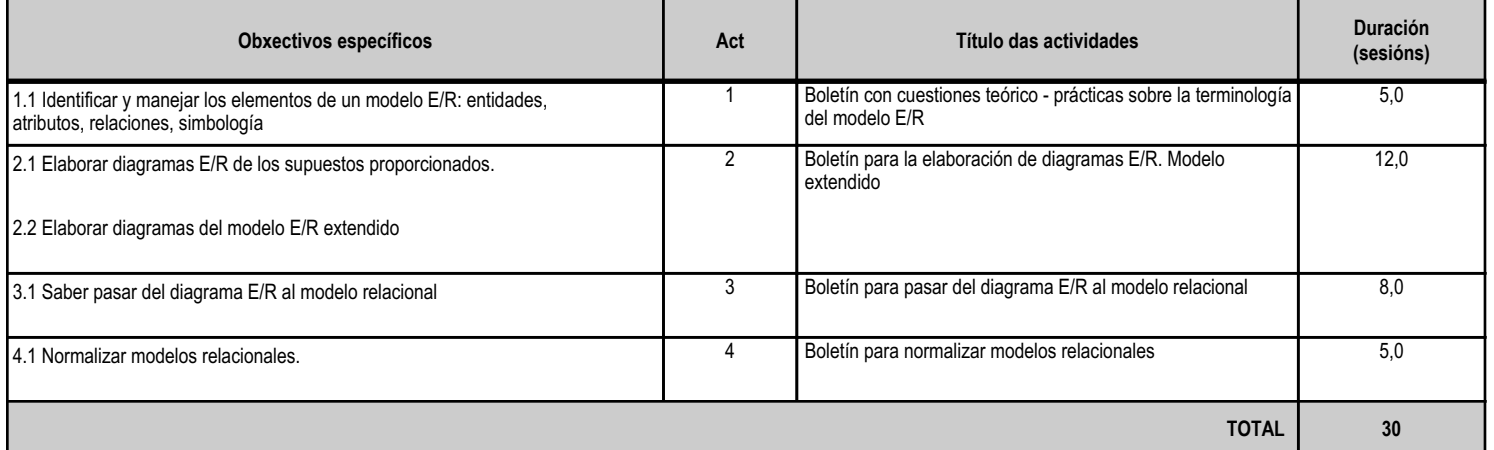

#### **4.3.d) Criterios de avaliación que se aplicarán para a verificación da consecución dos obxectivos por parte do alumnado**

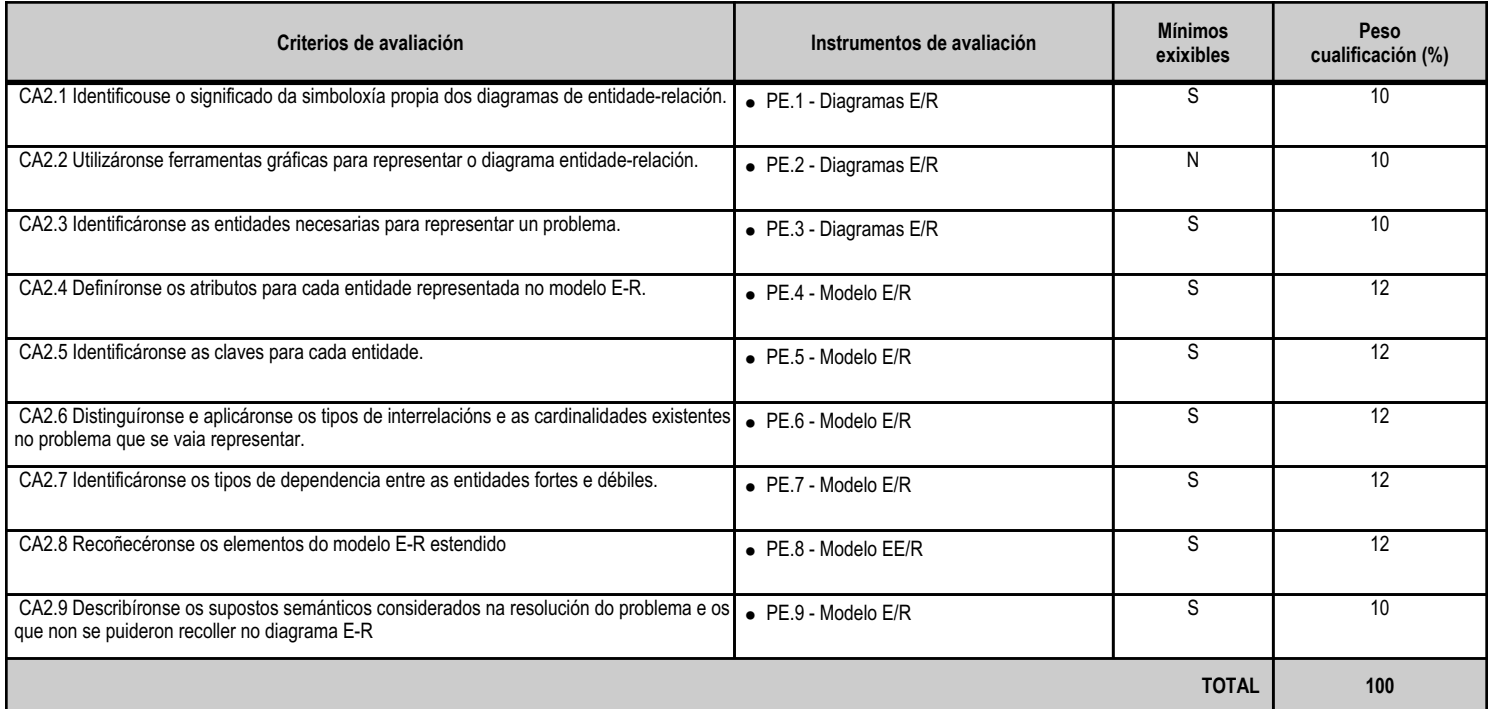

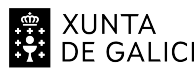

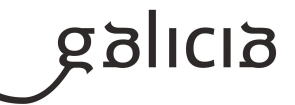

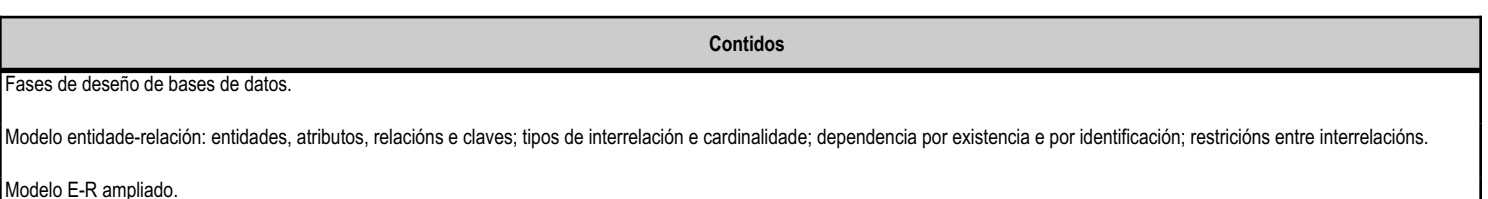

Xeneralización e herdanza.

#### **4.3.f) Actividades de ensino e aprendizaxe, e de avaliación, con xustificación de para que e de como se realizarán, así como os materiais e os recursos necesarios para a súa realización e, de ser o caso, os instrumentos de avaliación**

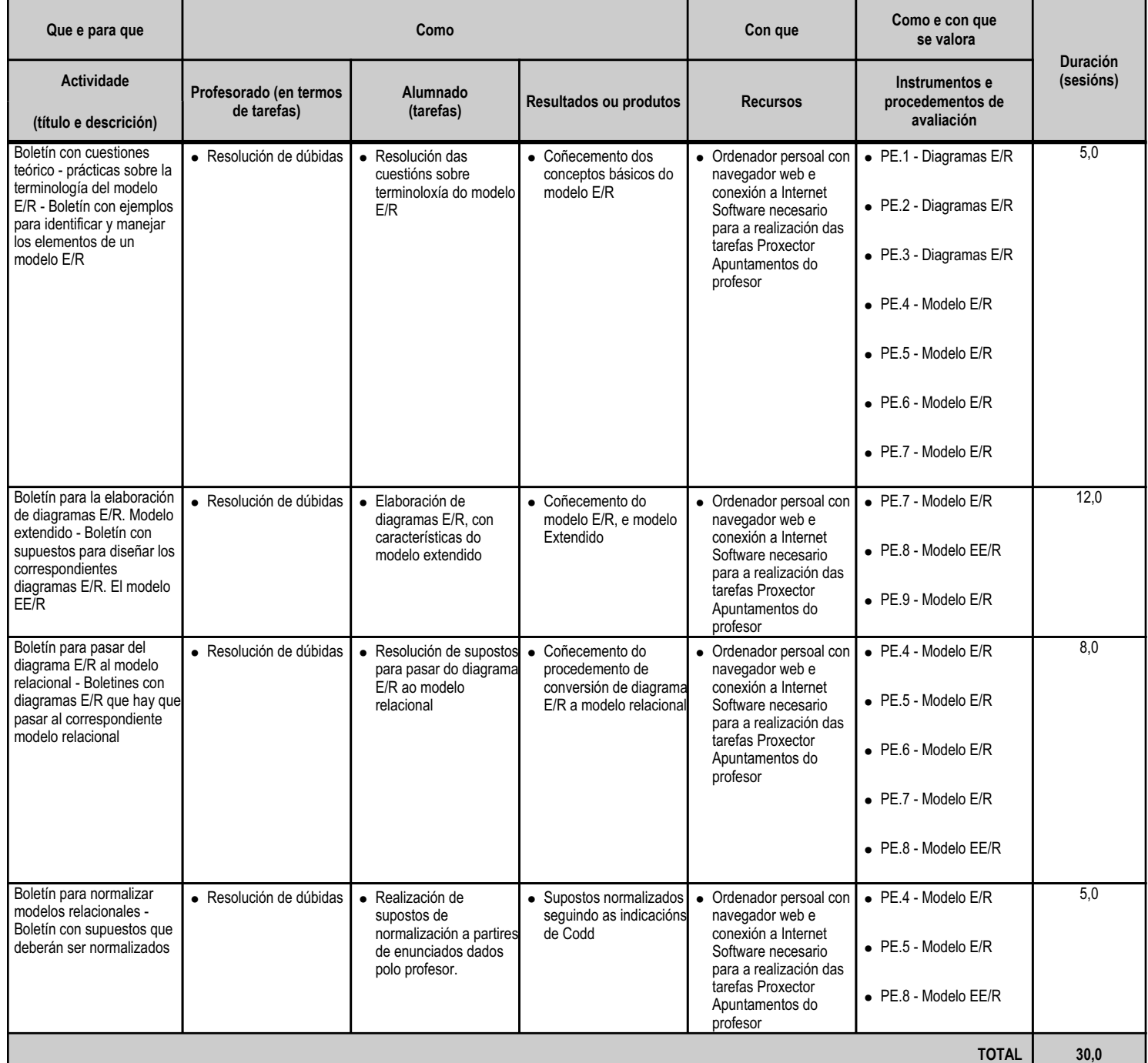

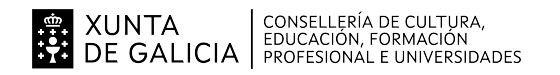

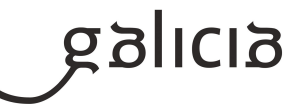

#### **4.4.a) Identificación da unidade didáctica**

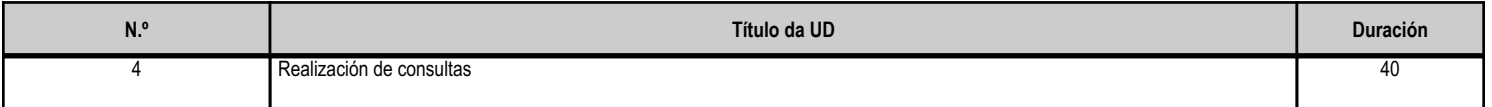

#### **4.4.b) Resultados de aprendizaxe do currículo que se tratan**

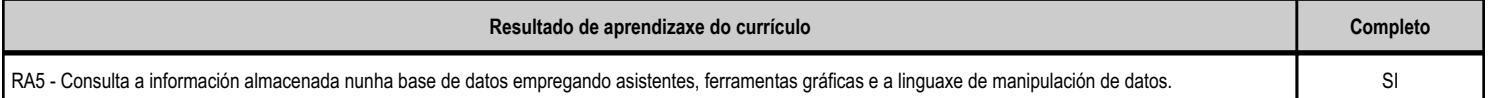

# **4.4.c) Obxectivos específicos da unidade didáctica**

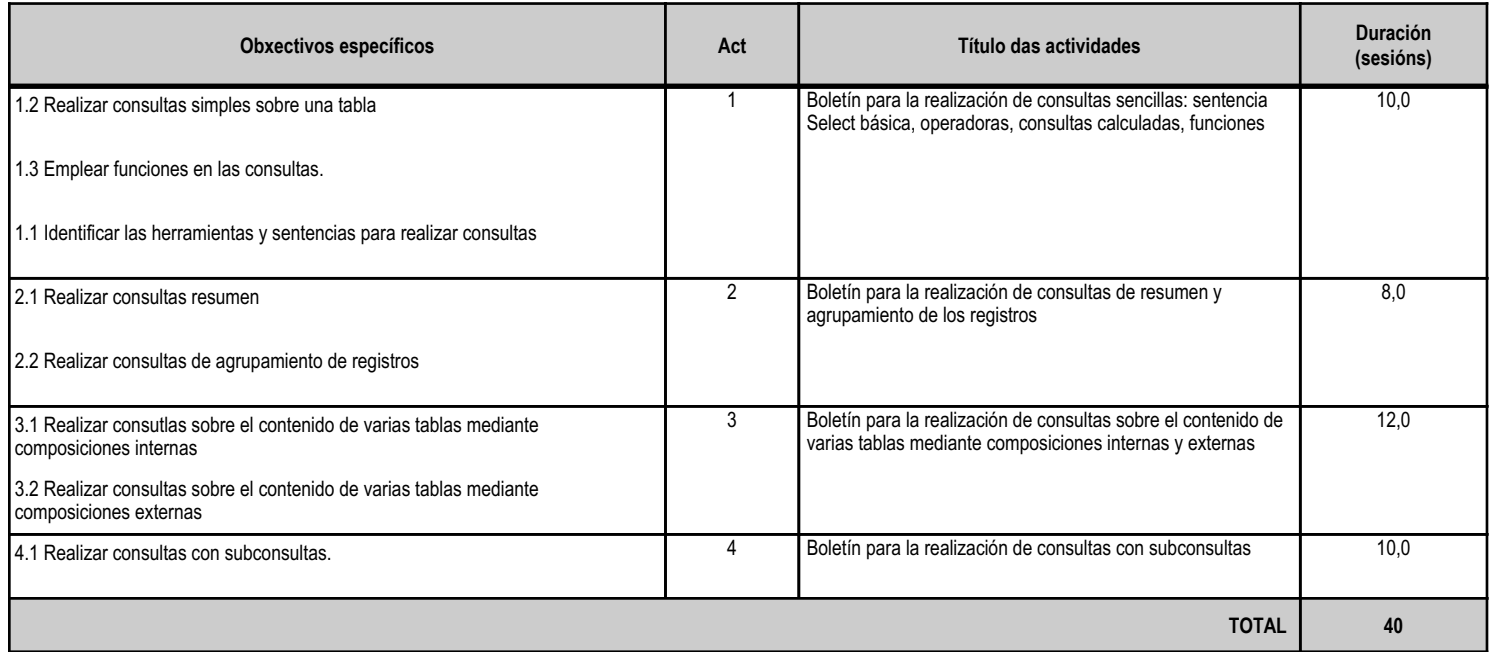

# **4.4.d) Criterios de avaliación que se aplicarán para a verificación da consecución dos obxectivos por parte do alumnado**

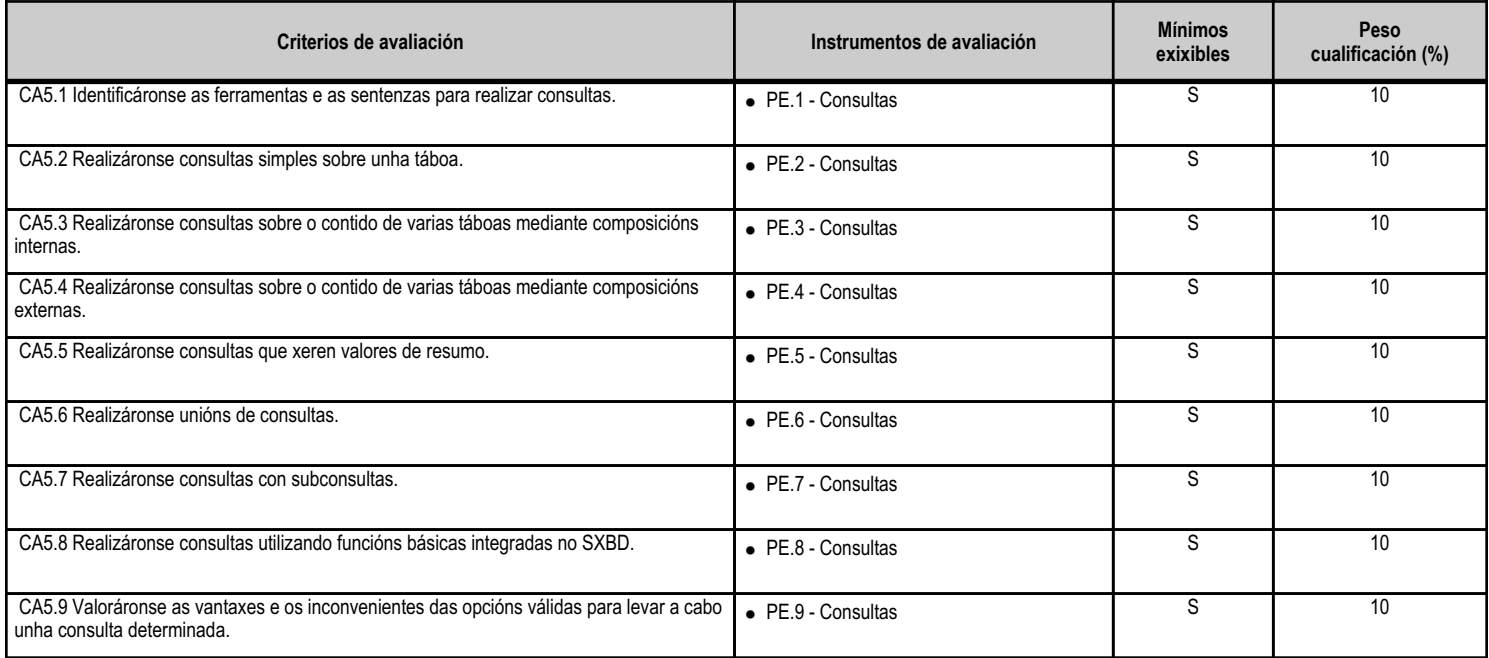

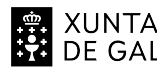

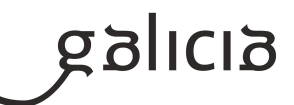

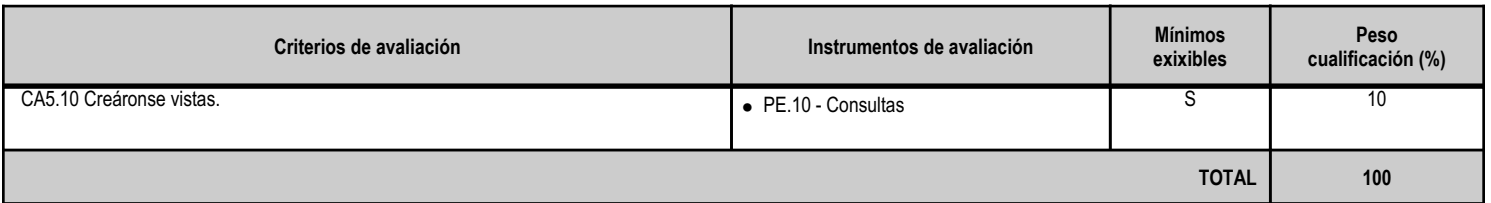

# **4.4.e) Contidos**

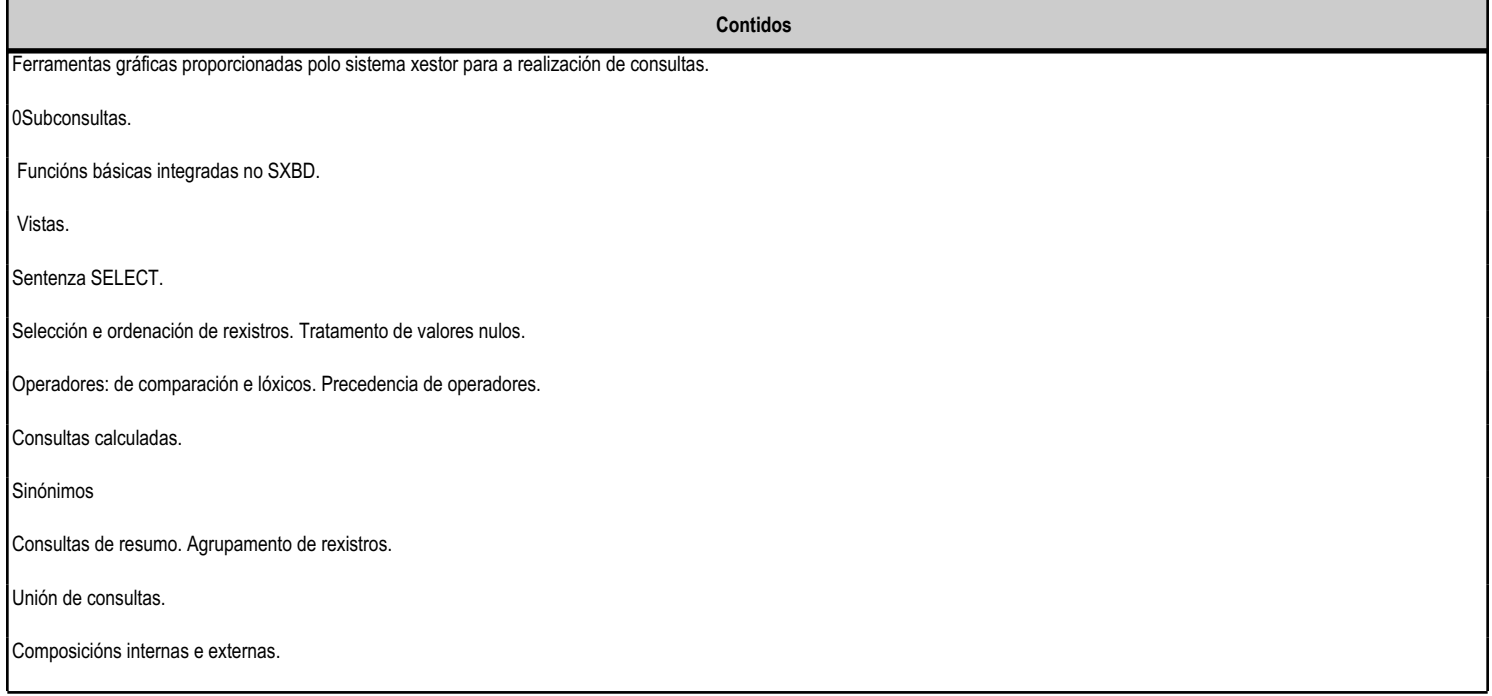

#### **4.4.f) Actividades de ensino e aprendizaxe, e de avaliación, con xustificación de para que e de como se realizarán, así como os materiais e os recursos necesarios para a súa realización e, de ser o caso, os instrumentos de avaliación**

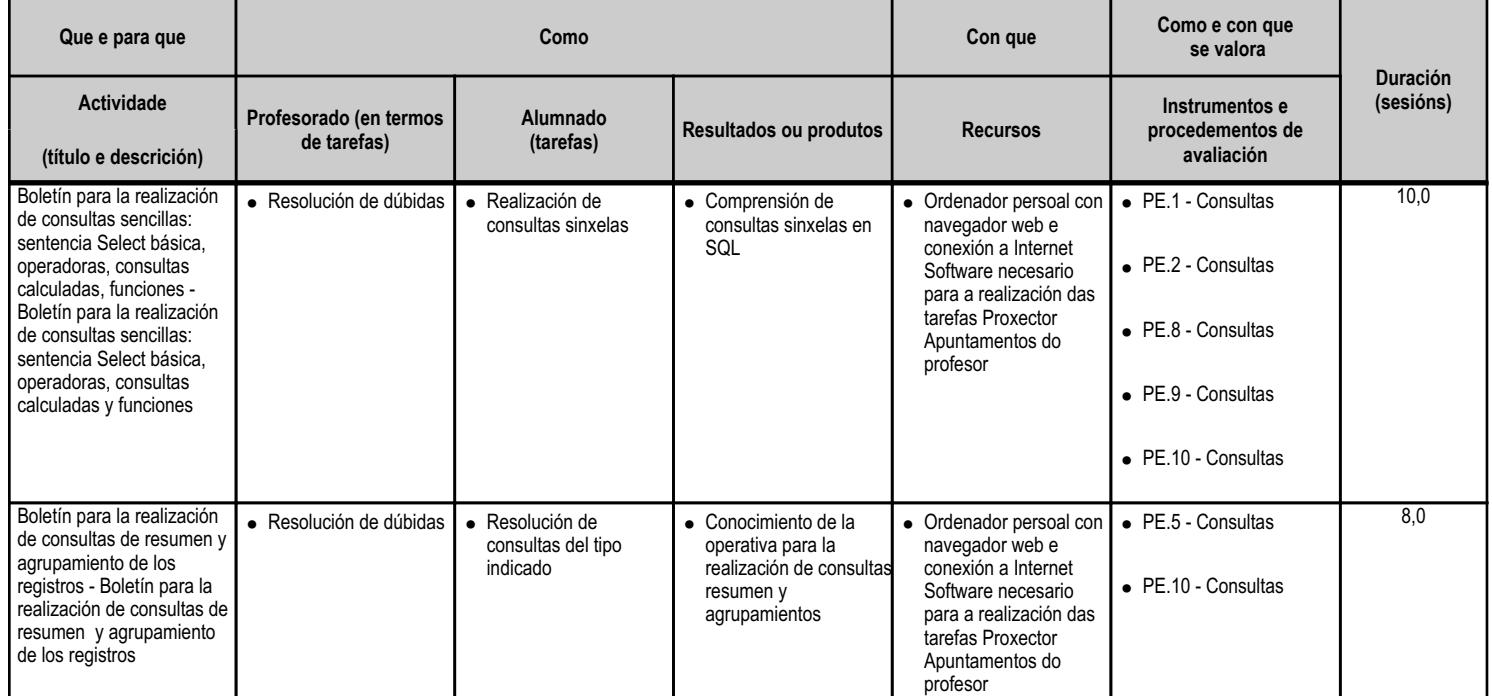

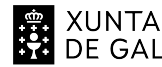

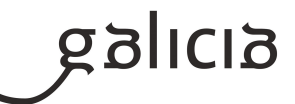

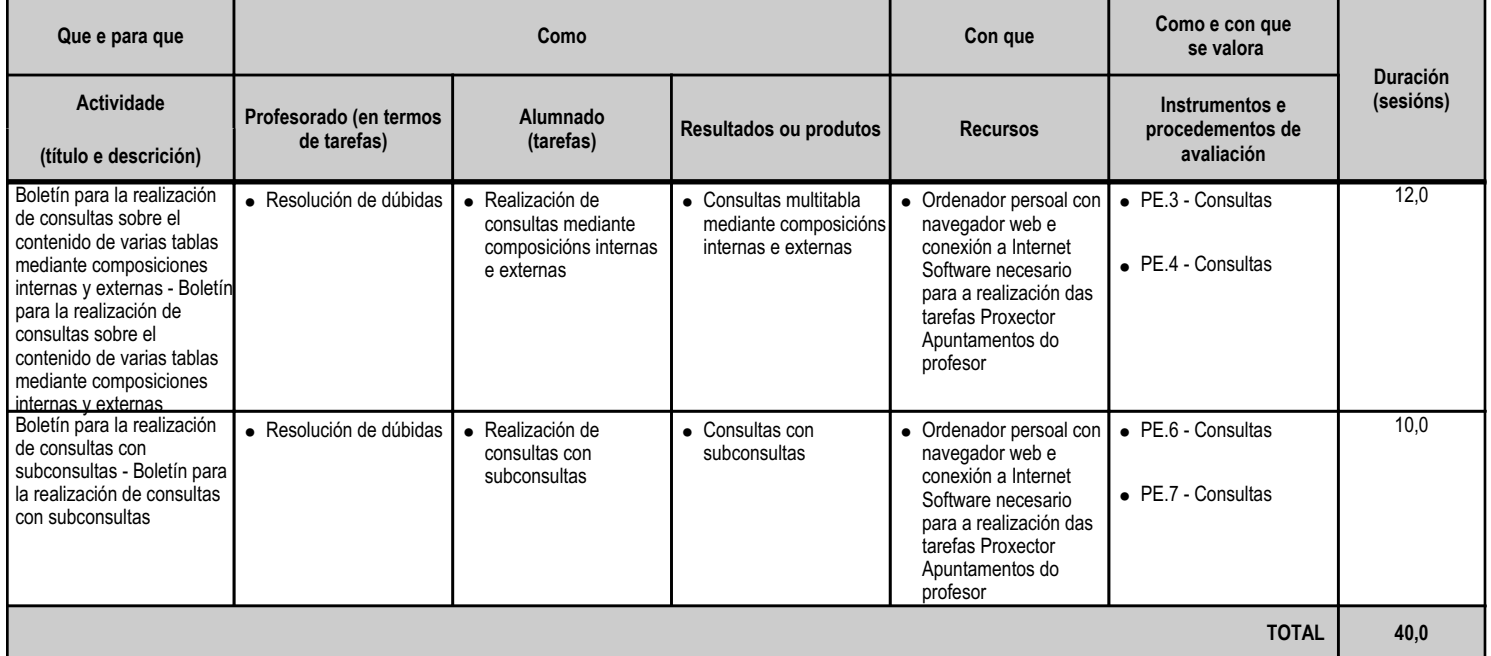

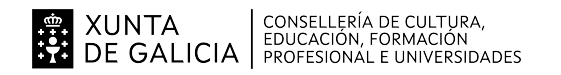

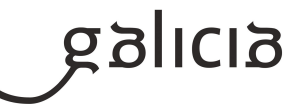

#### **4.5.a) Identificación da unidade didáctica**

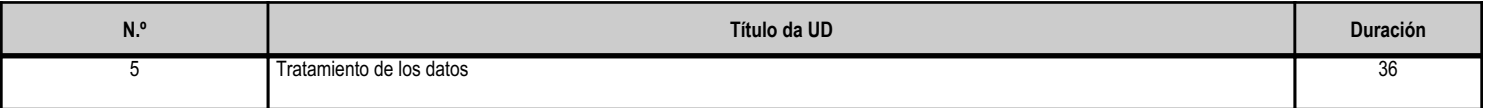

#### **4.5.b) Resultados de aprendizaxe do currículo que se tratan**

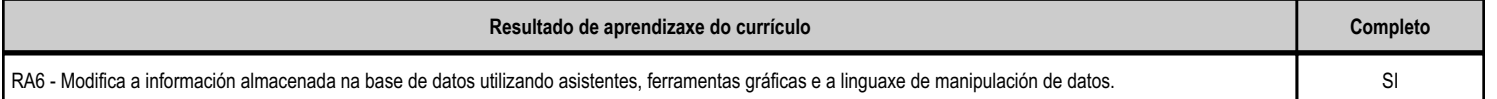

# **4.5.c) Obxectivos específicos da unidade didáctica**

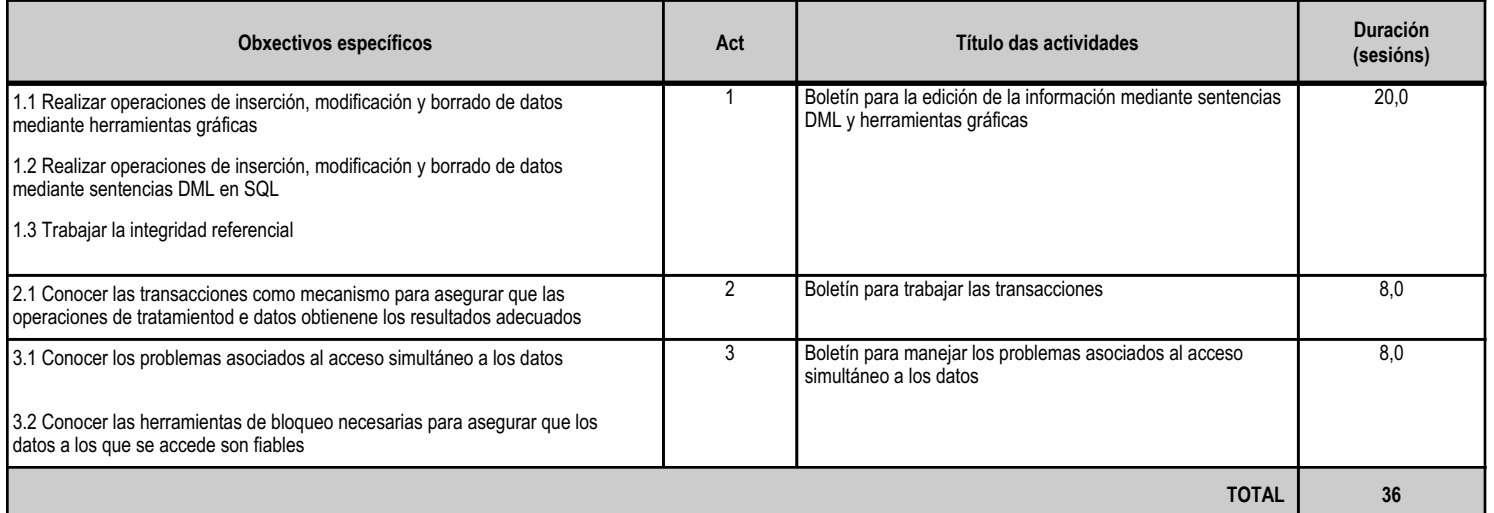

# **4.5.d) Criterios de avaliación que se aplicarán para a verificación da consecución dos obxectivos por parte do alumnado**

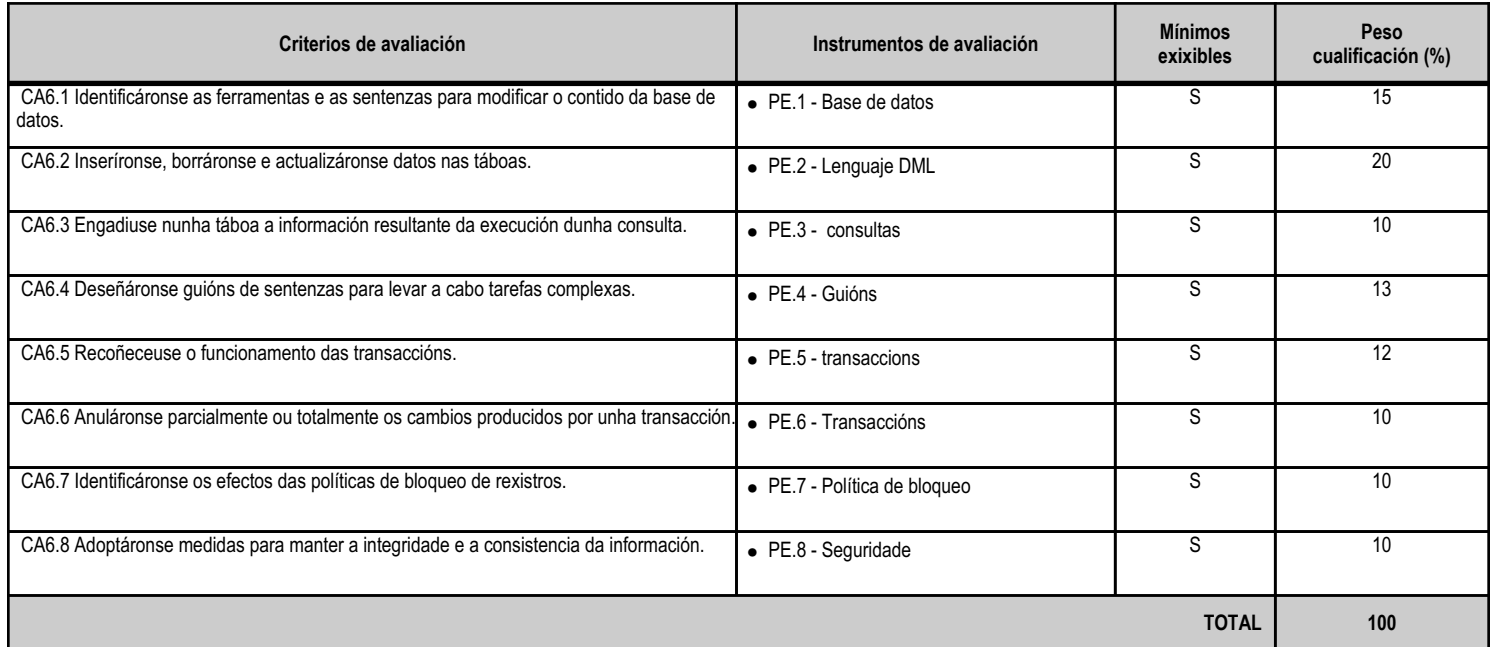

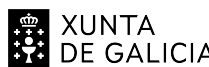

# EN XUNTA CONSELLERÍA DE CULTURA,<br>SA DE GALICIA PROFESIONAL E UNIVERSIDADES

# ANEXO XIII MODELO DE PROGRAMACIÓN DE MÓDULOS PROFESIONAIS

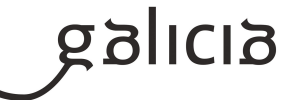

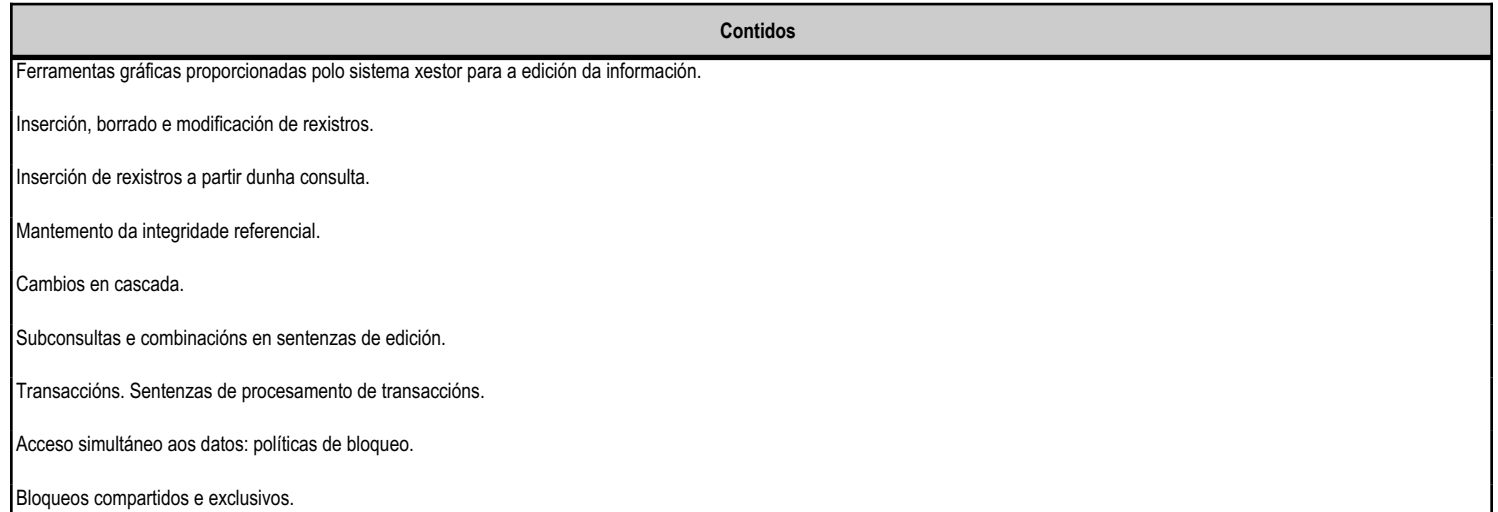

#### **4.5.f) Actividades de ensino e aprendizaxe, e de avaliación, con xustificación de para que e de como se realizarán, así como os materiais e os recursos necesarios para a súa realización e, de ser o caso, os instrumentos de avaliación**

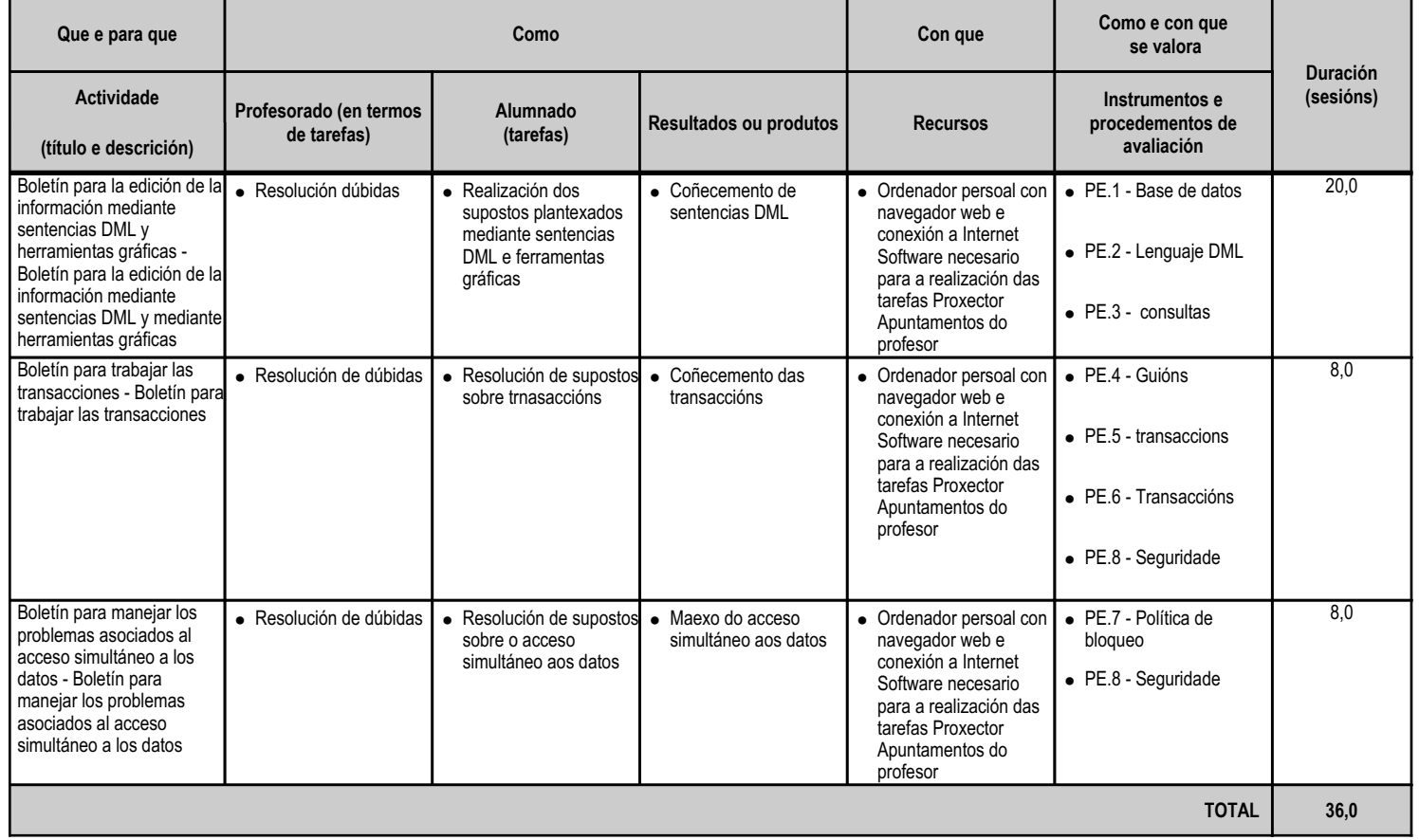

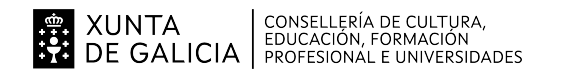

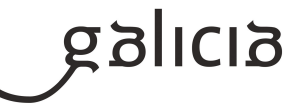

#### **4.6.a) Identificación da unidade didáctica**

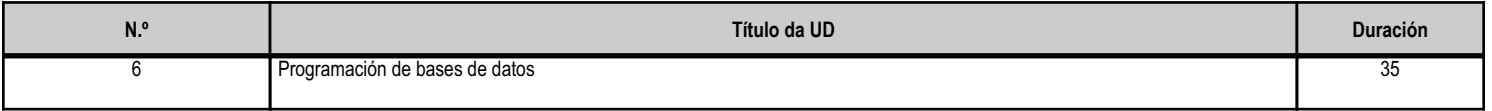

#### **4.6.b) Resultados de aprendizaxe do currículo que se tratan**

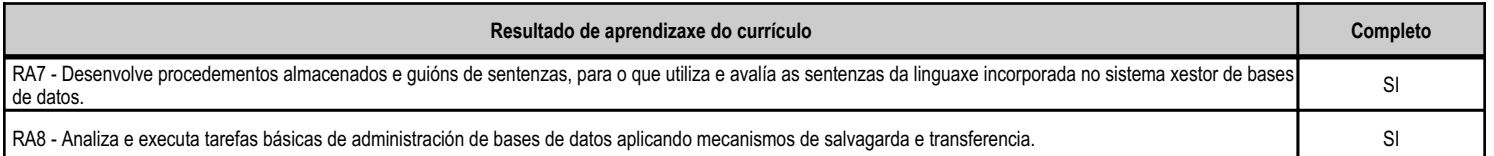

#### **4.6.c) Obxectivos específicos da unidade didáctica**

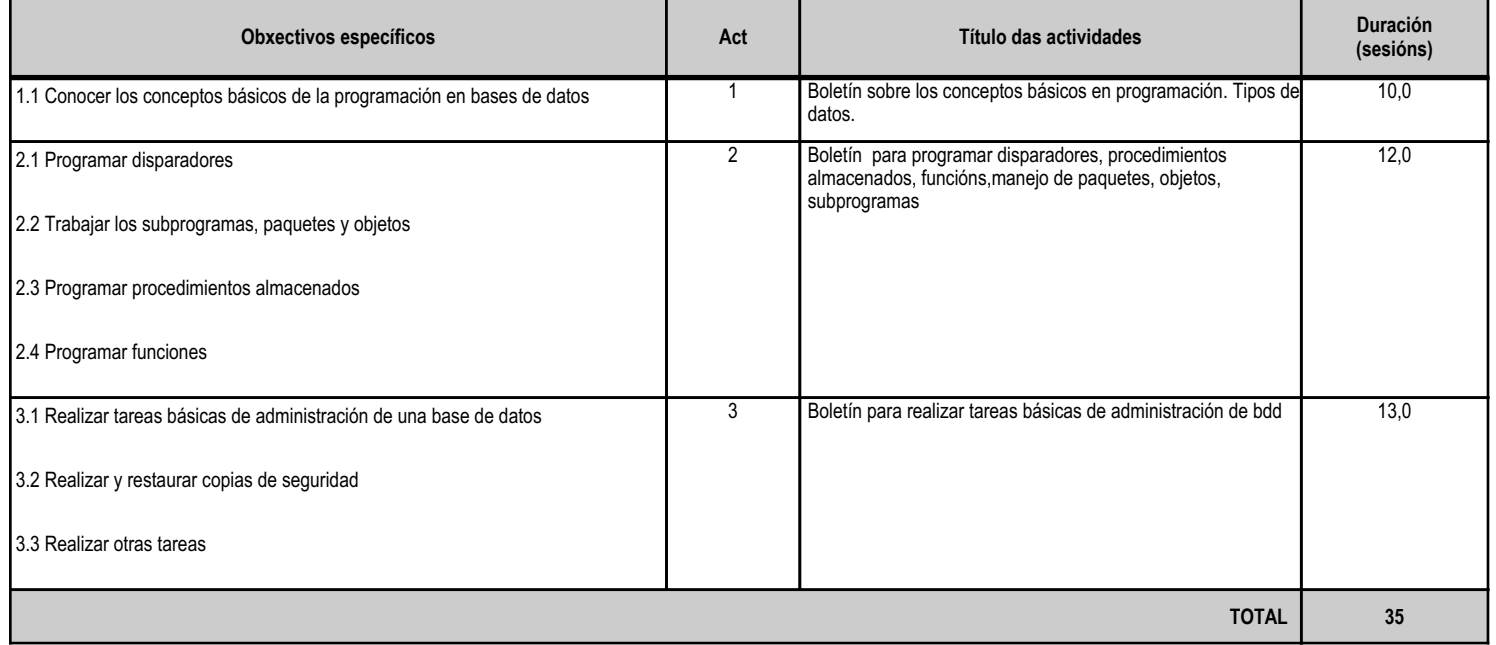

# **4.6.d) Criterios de avaliación que se aplicarán para a verificación da consecución dos obxectivos por parte do alumnado**

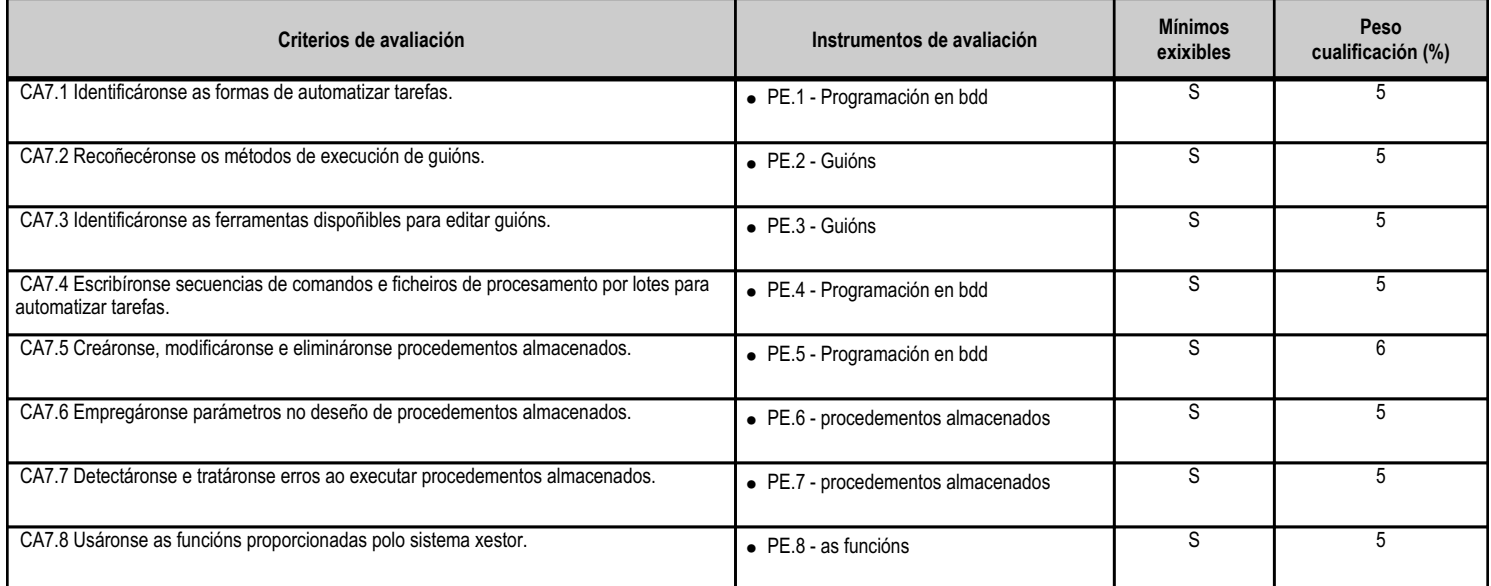

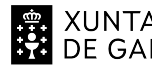

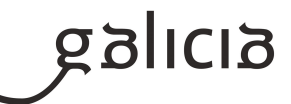

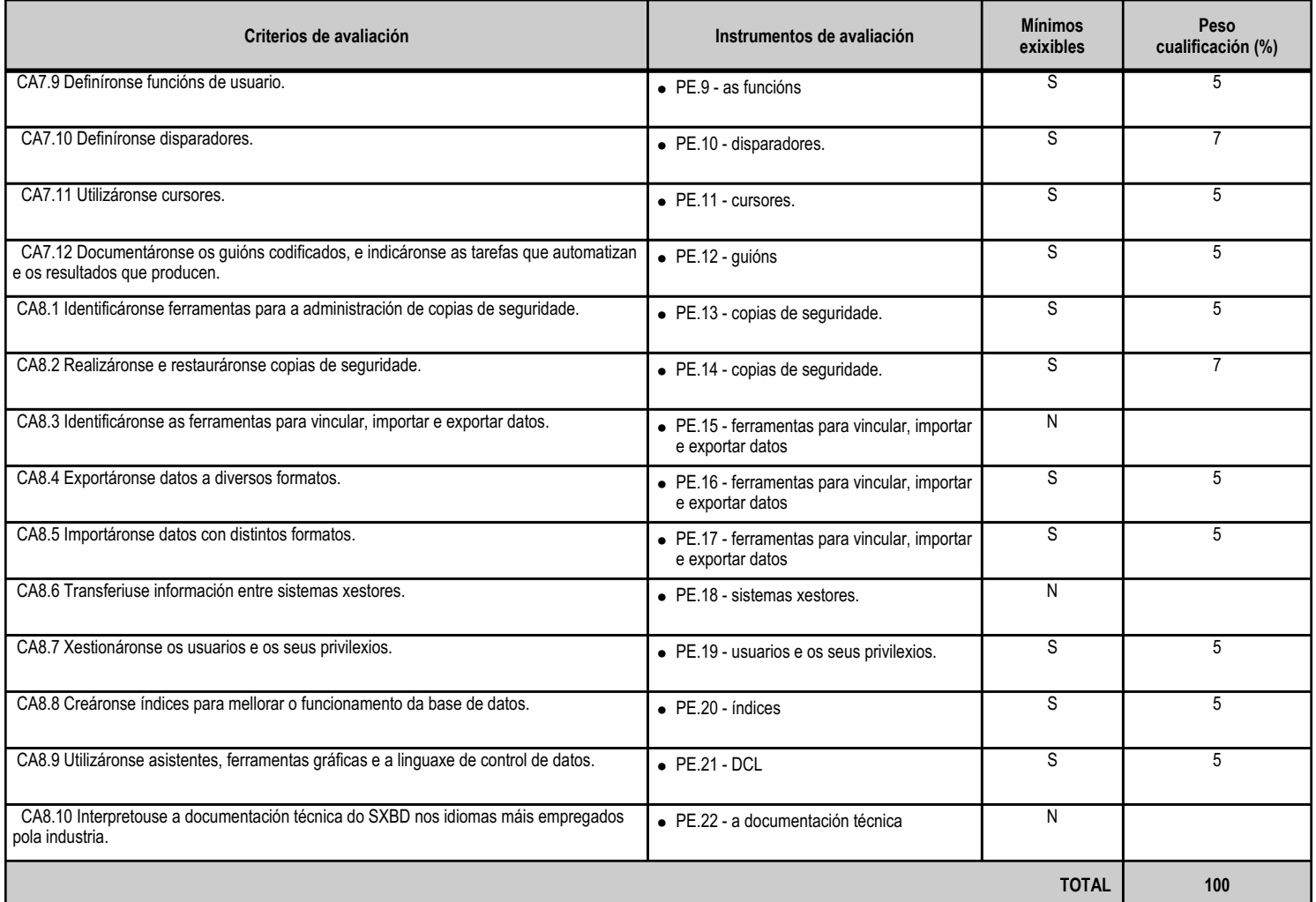

# **4.6.e) Contidos**

**Contidos** Tipos de guións. Secuencias de comandos e ficheiros de procesamento por lotes. Procedementos almacenados. Funcións definidas polo usuario e desencadeadores. 0Subrutinas. Eventos e disparadores. Excepcións. Cursores. Introdución: linguaxe de programación. Variables do sistema e de usuario. Funcións. Operadores. Estruturas de control de fluxo. Procedementos almacenados. Paso de parámetros.

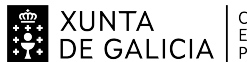

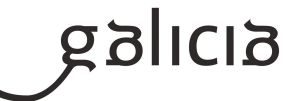

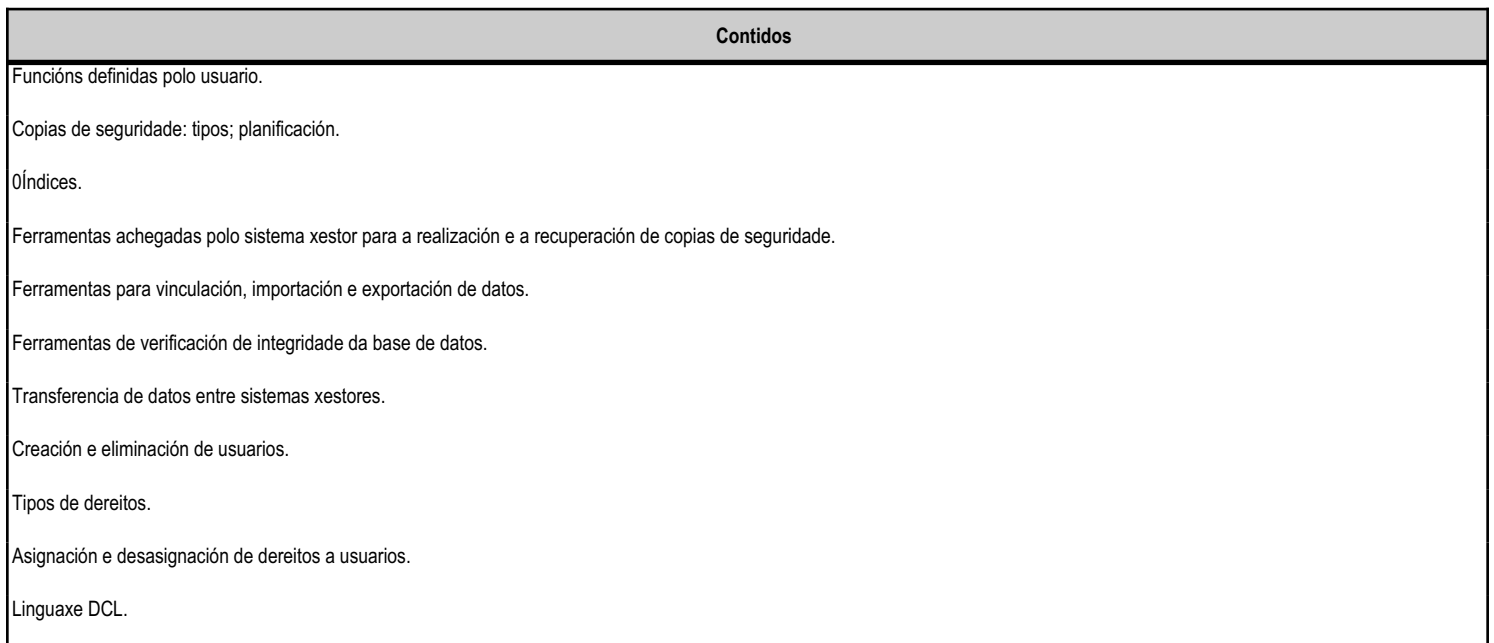

# **4.6.f) Actividades de ensino e aprendizaxe, e de avaliación, con xustificación de para que e de como se realizarán, así como os materiais e os recursos necesarios para a súa realización e, de ser o caso, os instrumentos de avaliación**

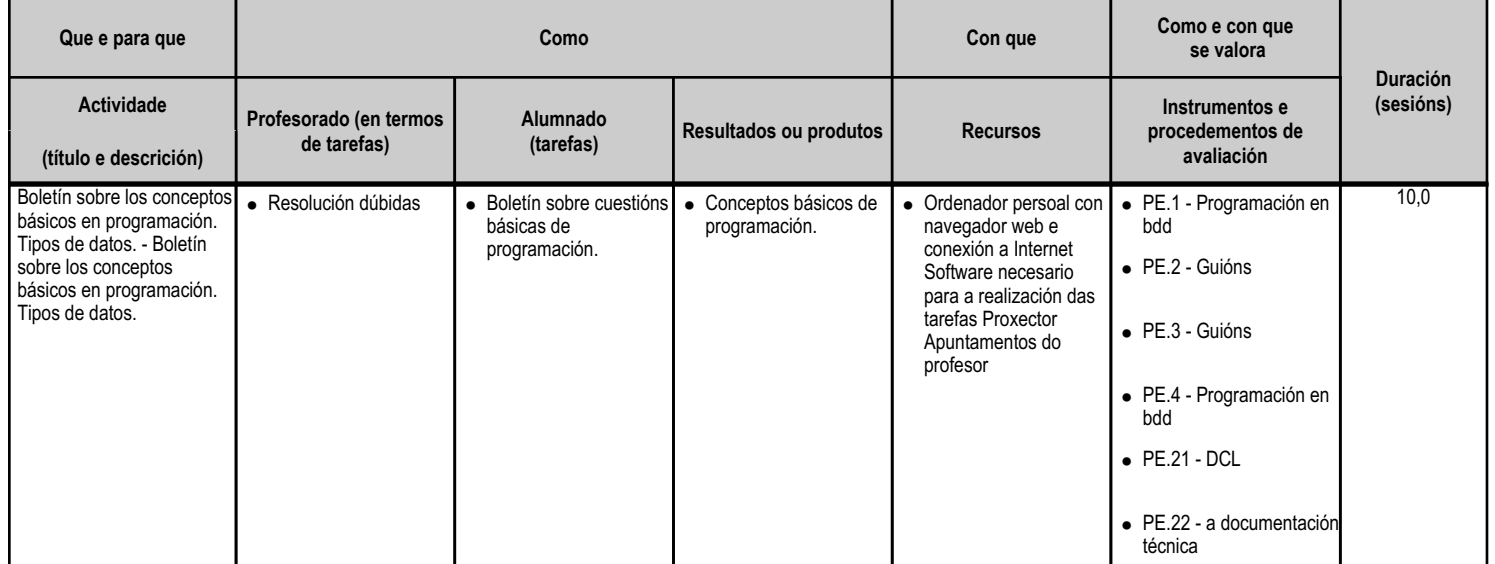

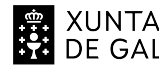

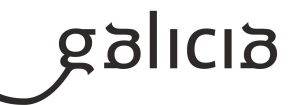

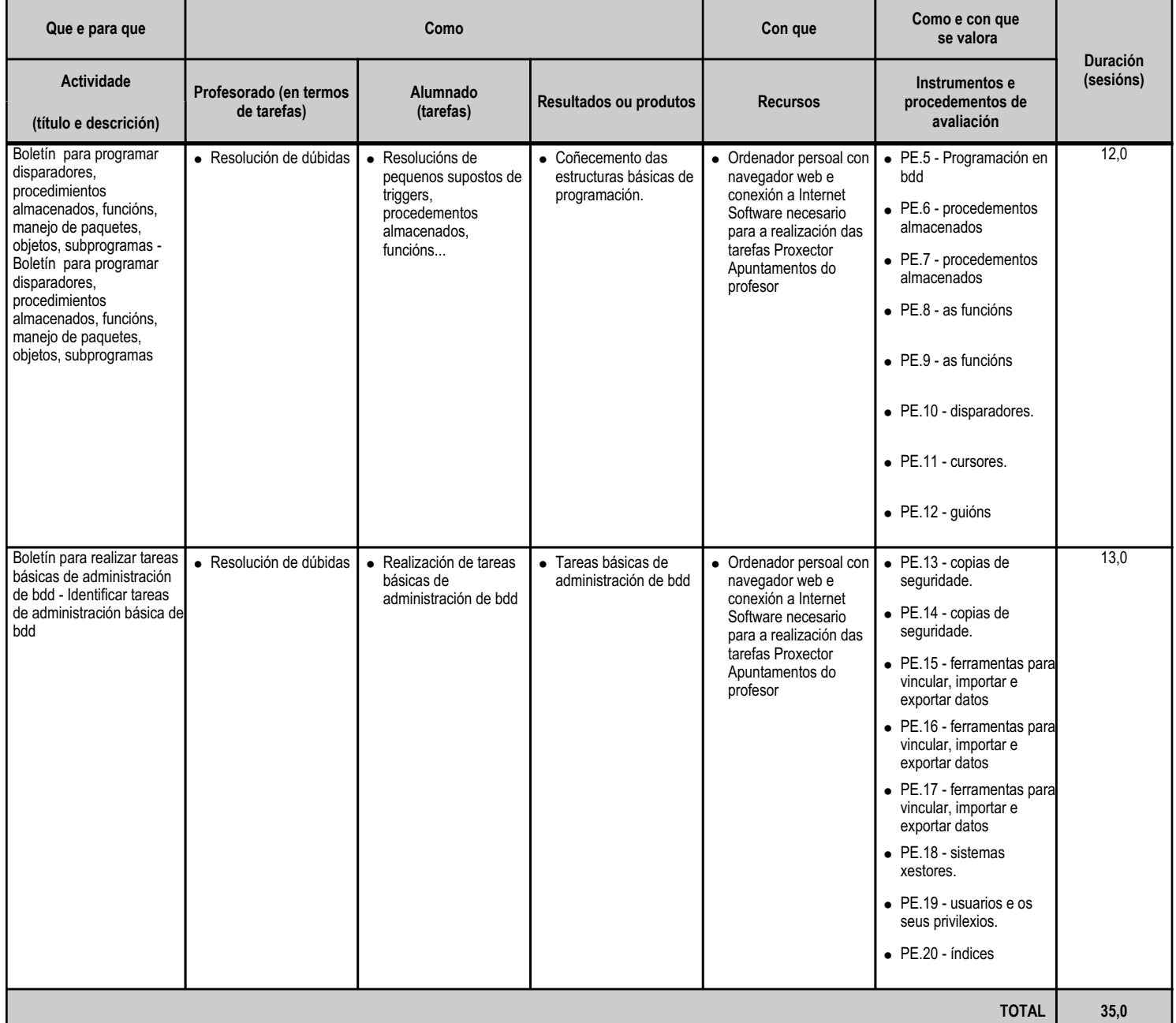

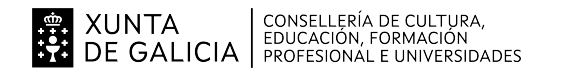

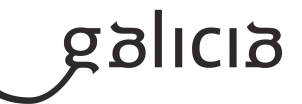

#### **4.7.a) Identificación da unidade didáctica**

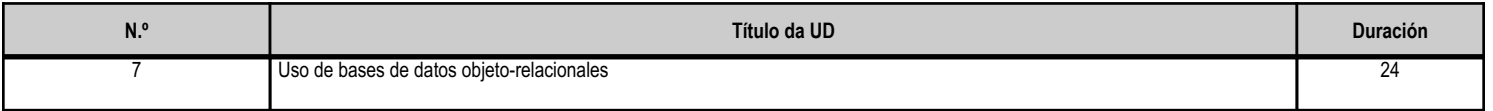

#### **4.7.b) Resultados de aprendizaxe do currículo que se tratan**

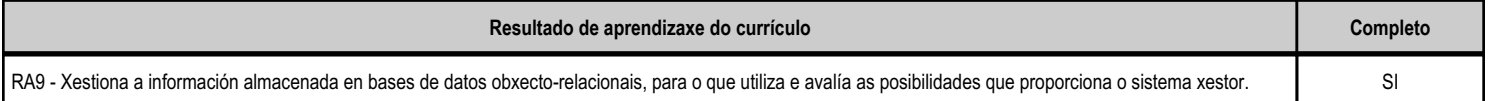

# **4.7.c) Obxectivos específicos da unidade didáctica**

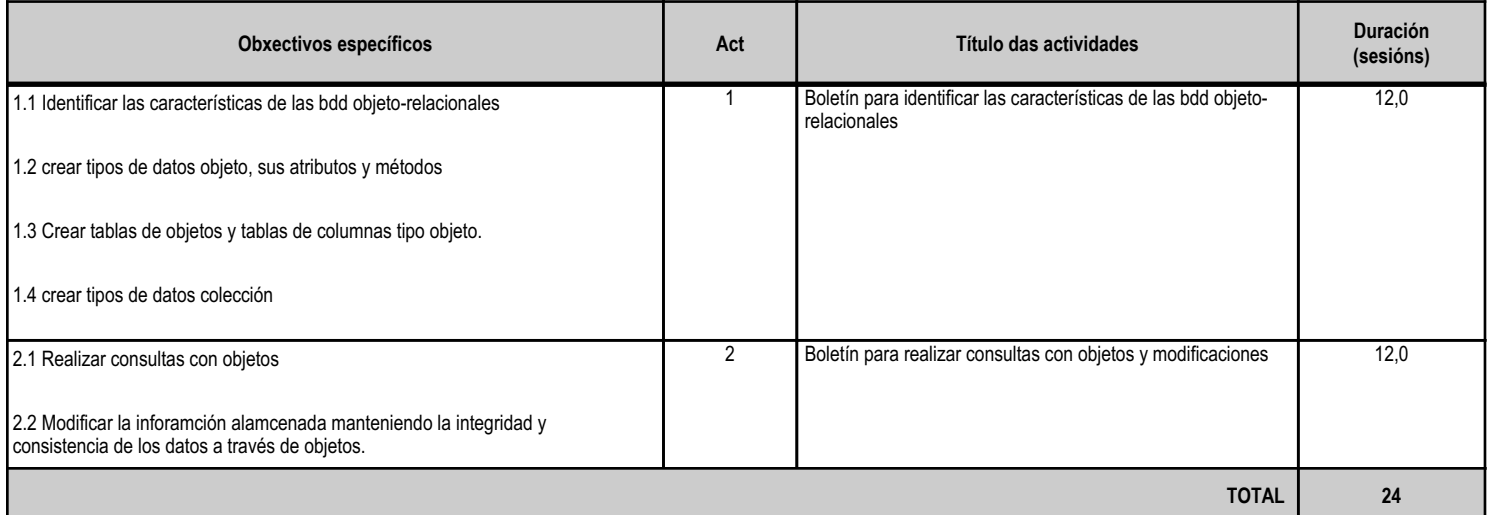

# **4.7.d) Criterios de avaliación que se aplicarán para a verificación da consecución dos obxectivos por parte do alumnado**

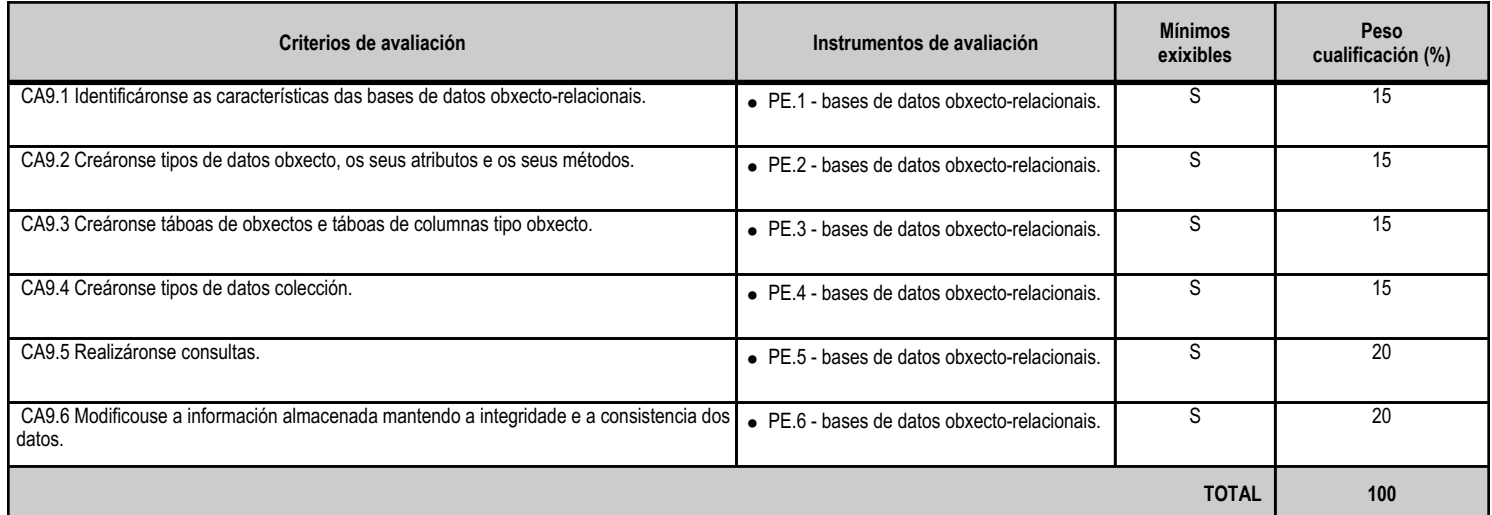

#### **4.7.e) Contidos**

**Contidos** Características das bases de datos obxecto-relacionais. 0Tipos de datos colección

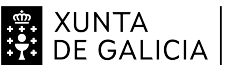

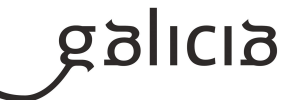

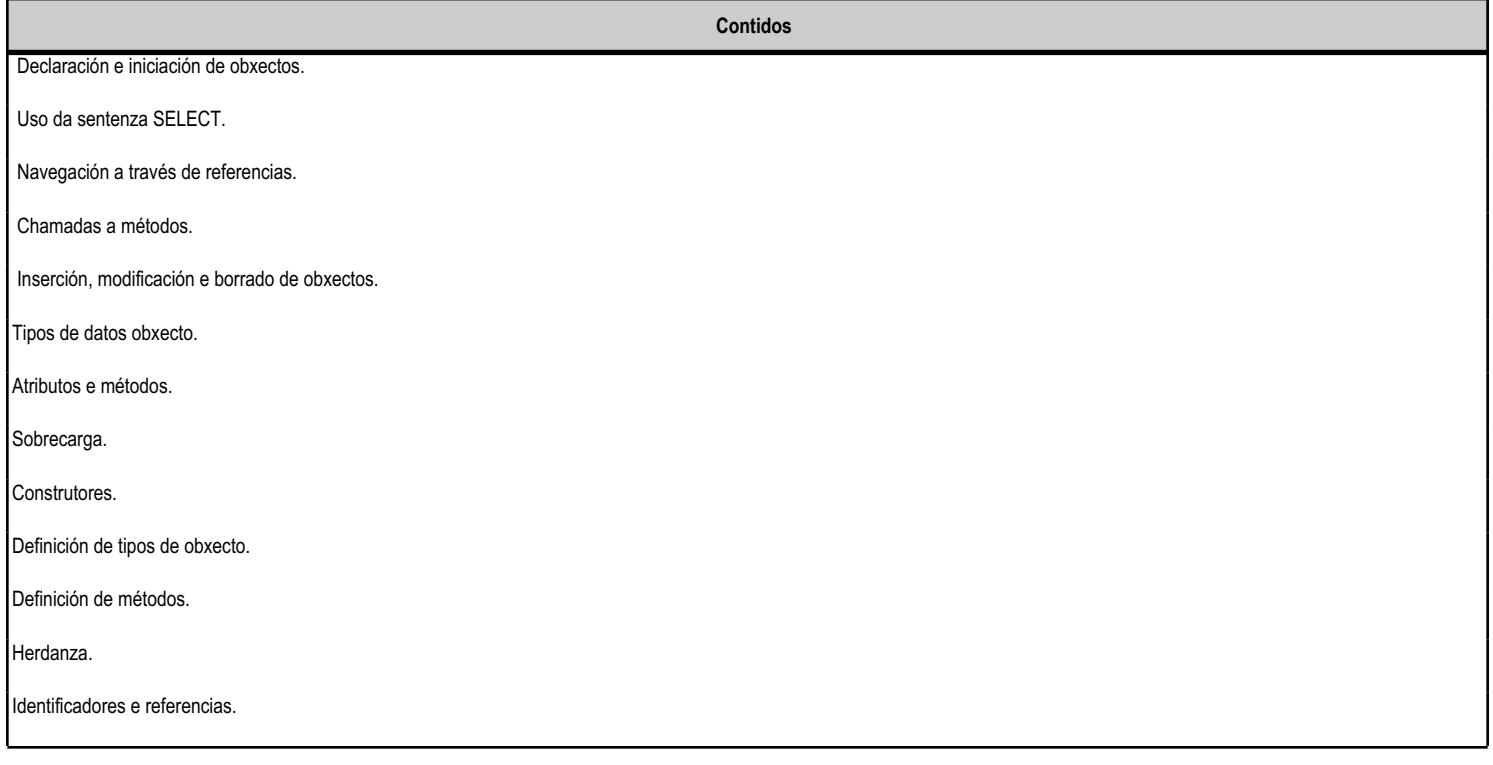

#### **4.7.f) Actividades de ensino e aprendizaxe, e de avaliación, con xustificación de para que e de como se realizarán, así como os materiais e os recursos necesarios para a súa realización e, de ser o caso, os instrumentos de avaliación**

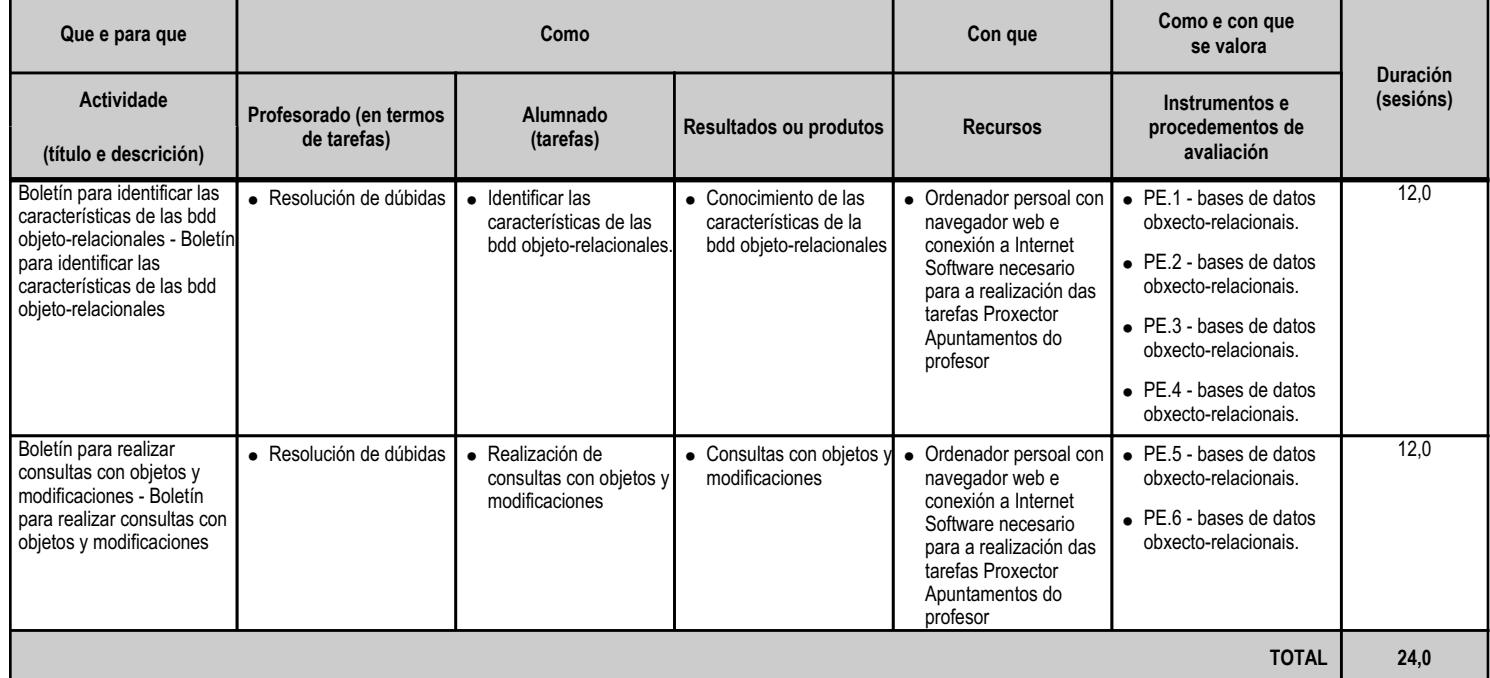

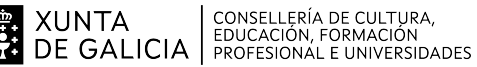

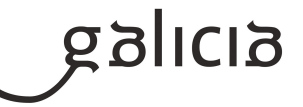

#### **5. Mínimos exixibles para alcanzar a avaliación positiva e os criterios de cualificación**

 En cada unha das 3 avaliacións, realizarase unha única proba teórico/práctica que englobe os contidos e resultados de aprendizaxe estudados nesa avaliación. Dita proba será única, con contidos de teoría e práctica, realizarase en papel, de xeito presencial no centro de estudos, na hora e data publicada con anterioridade.

 A cualificación de cada avaliación virá determinada unicamente pola nota (valor entre 1 e 10) acadado polo alumnado nesta proba. En todo caso, de detectarse que o alumno/a copiou parcial ou totalmente na proba, a puntuación da avaliación será directamente 0. Unha avaliación considérase aprobada se a nota acadada polo alumno/a é maior ou igual a 5.

 O alumnado que, chegado o mes de xuño, teñan aprobadas as 3 avaliacións terá o módulo superado, calculándose a nota final mediante a media aritmética da nota das 3 avaliacións levadas a cabo, isto é:

NotaFinalModulo=(NotaAvaliacion1+NotaAvaliacion2+NotaAvaliacion3)/3

A fórmula anterior unicamente é aplicada a aqueles alumnos con todas as avaliacións aprobadas.

 O alumnado con algunha ou todas as avaliacións suspensas ou non presentadas, disporá en xuño da posibilidade de presentarse a un exame final, na data que se publicará con anterioridade, que englobará as avaliacións que teña suspensas (conservando como aprobadas aquelas avaliacións que o estiveran previamente). Este exame seguirá as mesmas normas indicadas nos levados a cabo en cada avaliación: será en formato papel, presencialmente no centro de Estudos.

 Unha vez realizado este exame final, o cálculo da nota final do módulo seguirá a mesma fórmula indicada anteriormente (media aritmética da nota das 3 avaliacións) sempre que as tres avaliacións estean superadas (nota maior que 5).

 No caso de ter algunha avaliación suspensa, o cálculo da nota do módulo será tamén a media aritmética da nota das 3 avaliacións sempre e cando esta media sexa menor a 5 puntos. De ser superior, a nota final que se asignará ao módulo será de 4 puntos. Lembremos, é obrigatorio ter as 3 avaliacións superadas para superar o módulo.

# **6. Procedemento para a recuperación das partes non superadas**

# **6.a) Procedemento para definir as actividades de recuperación**

O alumnado con avaliacións non superadas, deberá reforzar os seus coñecementos, usando o material proposto na aula virtual. No mes de xuño, o alumnado con avaliacións suspensas ou non presentadas, terá a posibilidade de presentarse a un exame final do módulo. Dito exame versará sobre os contidos das avaliacións que NON teña superadas e seguirá o mesmo formato que os exames propostos en cada avaliación, esto e: levado a cabo presencialmente no centro de estudos, en papel, nunha convocatoria única e nunha data publicada coa suficiente antelación.

# **6.b) Procedemento para definir a proba de avaliación extraordinaria para o alumnado con perda de dereito a avaliación continua**

Non está completada a PAC en ciclos de formación a semipresencial a distancia.

#### **7. Procedemento sobre o seguimento da programación e a avaliación da propia práctica docente**

A0 finalizar cada unidade didáctica, o profesor realizará unha reflexión do proceso de ensino-aprendizaxe de dita unidade coa finalidade de recoller, revisar e analizar o desenrolo de dito proceso, os logros e debilidades dos resultados obtidos a través das distintas fontes e instrumentos de avaliación (observacións, diarios, cuestionario, probas de rendemento, etc..) utilizados en cada unidade didáctica. Segundo estes resultados, revisarase a programación didáctica e faranse as correccións necesarias, se é o caso, nas actividades de ensino e aprendizaxe, nos materiais, nos recursos necesarios para a súa realización e nos instrumentos de avaliación para así mellorar o proceso de ensino de cada alumno, os rendementos destes, o funcionamento do grupo de clase e a propia práctica docente do profesor.

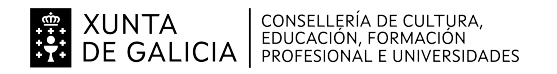

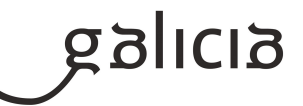

# **8. Medidas de atención á diversidade**

# **8.a) Procedemento para a realización da avaliación inicial**

Ao comezo do curso poderá realizarase a avaliación inicial para avaliar os coñecementos, o entorno, a situación previa, a fin de adecuar estratéxicamente o proceso de ensino-aprendizaxe, introducir adaptacións na programación do módulo, una vez coñecida a realidade dos alumnos e adoptaroutro tipo de medidas para unha mellor atención á diversidade.

O instrumento de avaliación inicial estará baseado na experiencia profesional do profesor e terá carácter principalmente de observación que mediante as actividades propostas durante as primeiras semanas do inicio curso, comportamentos e actitudes permiten obter unha fonte de datos, para o seu posterior análise e toma de decisións respecto á diversidade que puidera aparecer. Como documentos complementarios utilizáranse as actas de avaliación e informes individuais dispoñibles do curso anterior.

A finais do primeiro mes reuniranse os profesores do equipo docente do curso coa finalidade de describir a situación inicial, deducir as necesidades que aparecen, realizar propostas e tomar decisións conxuntas en torno a un alumno o a un grupo.

#### **8.b) Medidas de reforzo educativo para o alumnado que non responda globalmente aos obxectivos programados**

As medidas de reforzo educativo constitúen un continuo de atención á diversidade. Para elo, planificaranse actividades extra para aqueles alumnos aos que lles custe especialmente a consecución dalgún dos obxectivos do módulo.

#### **9. Aspectos transversais**

#### **9.a) Programación da educación en valores**

Esta programación ten presente que os obxectivos esenciais da educación actual non se limitan á formación profesional ou cultural do seu alumnado, se non que hai que incluír, ádemas, a formación cívico-ética dos alumnos e as alumnas en todos aqueles valores ós que aspira a sociedade.

Entre os temas transversais para o desenrolo da Educación en Valores encóntranse, entre outros:

- \* Coñecemento e respecto pola normativa TIC legal vixente; en especial a Lei de Protección de Datos de Carácter Personal(LOPD)
- \* Aprendizaxe permanente ó longo da vida.
- \* Explicar ó alumnado a importancia que ten o movemento de Software Libre no desenvolvemento da súa carreira profesional, o contorno productivo de Galicia e as súas implicacións sociais.
- \* Na educación Moral e Cívica: Promover a actitude receptiva, colaboradora e tolerante nas relaciones entre os alumnos e nas actividades en grupo e rexeitar calquer tipo de discriminación baseada en diferenza de sexos, raza, clase, social, ideoloxías , etc.
- \* Na Educación para a Paz: Fomentar o respecto polas opinións e crenzas doutras persoas.
- \* Na Educación para a Saúde: Potenciar hábitos de hixiene e coidado corporal e recoñecer e seguir as normas de seguridade das diferentes aulas para evitar accidentes.
- \* Na Educación para a Igualdade: Rexeitar calquera prantexamento e/ou actitude sexista, promovendo o desenrolo persoal, equilibrado e cooperativo de todos os alumnos.
- \* Na Educación Ambiental: Concienciar dos problemas medioambientais producidos polo material informático en desuso e promover hábitos de reutilización e reciclaxe nos materiais empregados.

#### **9.b) Actividades complementarias e extraescolares**

Tódalas actividades propostas polo Departamento de Orientación que vaian dirixidas ó alumnado dos ciclos de informática e tódalas actividades propostas polo Departamento de Informática, tendo sempre presente que se trata dun ensino semipresencial, coas características que isto implica.